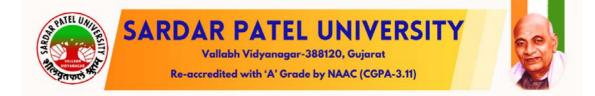

# Guidelines to PG Departments / Colleges for Subject Mapping and Examination Form Generation

## **Process 1: Grant Admission**

Step – 1

Login using the URL: https://erp.spuportal.in/

Click on <u>'College / Department Management'</u> button. The following screen will be displayed.

• Go to "Grant Admission" — Click on "Grant Admission of Students"

| 📀 SPU                         | ≡              |                             |                             |                 |            |         |         |              |            |                             |            |
|-------------------------------|----------------|-----------------------------|-----------------------------|-----------------|------------|---------|---------|--------------|------------|-----------------------------|------------|
| Department                    | Dashboard      | I                           |                             |                 |            |         |         |              |            |                             |            |
| 者 Home                        | Admission Y    | ear:                        | 2023-                       | -2024           |            |         | Ŧ       | Colleg       | e:         |                             | P.G.Depart |
| 🖚 Dashboard                   | Program :      |                             | Maste                       | er of Science ( | hemistry)  |         | ~       | Batch        | :          |                             | MASTER OF  |
| 🖨 Masters 🛛 <                 |                |                             |                             | er of science ( | chemistry) |         |         | _            |            |                             | MASTEROF   |
|                               |                | NO. OF PROC<br>2 (College W |                             |                 |            |         |         |              |            | OF STUDENT<br>(College Wise | :)         |
| Student Configuration <       |                |                             |                             |                 |            |         |         |              |            |                             |            |
| ₹ Departmental Fees <         | Program        | Wise Stude                  | ent                         |                 |            |         | -       | Seme         | ester Cate | egory And                   | l Gender   |
| 🗐 Internal / Practical Exam < |                |                             |                             |                 |            |         |         |              |            | EWS                         |            |
| 🔀 Grant Admission             | Grant Admissio | n of Students               |                             |                 |            |         |         | Fem          | ale        | 17                          |            |
| 🖹 Challan                     |                |                             |                             |                 |            |         |         | M            | ale        | 30                          |            |
| ≣ Reports                     |                |                             |                             |                 |            |         |         |              |            |                             |            |
| <u>Click on Gra</u>           |                |                             |                             |                 |            |         | dents   | <u>Click</u> |            |                             |            |
|                               | Semester       | r Result Ca                 | ategory                     | And Gend        | er wise s  | ludent  |         |              |            |                             |            |
|                               |                |                             |                             |                 |            |         |         |              |            |                             |            |
|                               |                |                             |                             | 1               |            | 0       | 25      | 50 75        | 100        |                             |            |
|                               | Female         | 1                           | 0                           | 0               | 0          | 0       | 0       | 17           | 1          | 58                          | 0          |
|                               | Male           | 0                           | 0                           | 0               | 0          | 0       | 0       | 15           | 0          | 97                          | 0          |
|                               |                | ABSENT                      | ABSENT<br>ENTRY<br>(MISSING | CANCELLED       | D.L.O      | DELETED | F.E./TC | NC           | NPTA       | PASS                        | R.A.P      |

### Grant Admission of Students

| SPU             |                             |                             |                            | Academic                   | Year: 2023-2024 + | Welcome,CL06 |
|-----------------|-----------------------------|-----------------------------|----------------------------|----------------------------|-------------------|--------------|
| partment        | View Grant Admission Detail | \$                          |                            |                            |                   |              |
|                 |                             | Click on "+"                |                            |                            |                   |              |
| 4               | Adminion Year : *           | 2023-2024                   |                            |                            | •                 |              |
| Department <    | College / Department : *    | P.G.Department of Chemistry |                            |                            | -                 |              |
| Configuration < | Program Name : *            | Please Select               |                            |                            | •                 |              |
| ntal Fees 🔍     | Academic Batch Name : *     | -Please Select-             |                            |                            | •                 |              |
| ractical Exam   | Term : *                    | Please Select               |                            |                            | •                 |              |
| ilssion «       | Show 30 v entries per page  |                             |                            |                            | Search:           |              |
|                 | Sr. No.                     | ertment Name Division Name  | No Of Granted Students     | No Of Non-Granted Students | 1 Edit / View     | Delete       |
|                 |                             |                             | No data available in table |                            |                   |              |
|                 | Showing 0 to 0 of 0 entries |                             |                            |                            |                   | Previous     |

### **Add Functionality:**

Select Appropriate data from given field of "Grant Admission Details form" After selection press "Freeze" Button.

| dmission Year : *       | 2023-2024                                                  |   |  |
|-------------------------|------------------------------------------------------------|---|--|
|                         |                                                            |   |  |
| ollege / Department : * | SARDAR VALLABHBHAI PATEL INSTITUTE OF COMPUTER APPLICATION | ÷ |  |
| rogram Name : *         | BACHELOR OF SCIENCE (INFORMATION TECHNOLOGY)               |   |  |
| cademic Batch Name : *  | BACHELOR OF SCIENCE (INFORMATION TECHNOLOGY) (2023-24)     | * |  |
| erm : *                 | B.SC. (IT) - 1                                             |   |  |

In "Admission Grant for Academic Year" field select Academic year of the next Semester i.e., 2023-24. (Select the academic year of the semester in which student has to be granted. Generally, for 6 monthly semesters, year remains the same when moving from odd to even semesters but when moving from even to odd semester, year changes to the next academic year).

Then Select "division" of previous Semester e.g., <u>Division: A.</u> It will display students' information in "student Details' Grid. Select all students whom you want to promote in next semester. After selection is completed then press "submit" button.

|                      | Year : *     |                          | 3023-3024               |                            |             |                                   |                 |                        |    |               |  |
|----------------------|--------------|--------------------------|-------------------------|----------------------------|-------------|-----------------------------------|-----------------|------------------------|----|---------------|--|
| llege / E            | epartmen     | t : "                    | SARDAR VALLADHDHALPAT   | LINSTITUTE OF COMPUTER     | RAPPLICATIO | N                                 |                 |                        |    |               |  |
| ogram ł              | lame 1*      |                          | BACHELOR OF SCIENCE (IN | ORMATION TECHNOLOGY        |             |                                   |                 |                        |    | -             |  |
|                      |              |                          |                         |                            |             |                                   |                 |                        |    |               |  |
|                      | Batch Nam    | He I                     | BACHELOR OF SCIENCE (IN | ORMATION TECHNOLOGY        | (2023-24)   |                                   |                 |                        |    |               |  |
| rm : *               |              |                          | B.SC. (IT) - 1          |                            |             |                                   |                 |                        |    |               |  |
|                      |              |                          |                         |                            |             | UnFreeze                          |                 |                        |    |               |  |
|                      |              | Academic Year : *        | 2023-2024               |                            |             | 1 Sec                             |                 |                        |    | -             |  |
|                      | Grant for    | Academic Tear : -        |                         | ect Academic Year in which | the Student | /s will study after granting admi | asion into Next | t Term.                |    |               |  |
| ision :              | 1            |                          |                         |                            |             |                                   |                 |                        |    |               |  |
| Canal.               | nt Deta      | ll e                     | Desive                  |                            |             |                                   |                 |                        |    |               |  |
| Studi                | inc beca     |                          |                         |                            |             |                                   |                 |                        |    | Search        |  |
| 54                   |              |                          |                         |                            |             |                                   |                 |                        |    |               |  |
| No. 1                | <b>1</b> 1 🖸 | Enrollment No.           | 1                       | Surname                    | 10          | Name                              |                 | Father's Name          | ्र | Result Status |  |
| 1                    | 2            | 2310430001               |                         | RAV                        |             | AACHAL                            |                 | PINESHIDHAI            |    |               |  |
| z                    | 63           | 2310430002               |                         | SHAH                       |             | AAESHA                            |                 | NIRAVKUMAR             |    |               |  |
| 3                    | •            | 2310430003               |                         | SOMANI                     |             | AASHKA                            |                 | DINESHCHANDRA          |    |               |  |
| 4                    |              | 2310430004               |                         | PARMAR                     |             | AKANKSHA                          |                 | KANTIBHAI              |    |               |  |
| 5                    | 2            | 2310430005               |                         | MOHITE                     |             | ANJANI                            |                 | HITESHBHAI             |    |               |  |
| 6                    | •            | 2310430006               |                         | RATHOD                     |             | ARYANKUMAR                        |                 | MAHESHKUMAR            |    |               |  |
| 7                    | •            | 2310430007               |                         | GOSWAMI                    |             | пнаууа                            |                 | MEHULKUMAR             |    |               |  |
| 8                    | •            | 2310430008               |                         | GUPTE                      |             | DHANYATA                          |                 | SANJAY                 |    |               |  |
| 9                    | 63           | Z310430009               |                         | GOSAI                      |             | DHRUVJATI                         |                 | RAJENDRAJATI           |    |               |  |
| 10                   | 2            | 2310430010               |                         | SOLANKI                    |             | DIVYARAJSINH                      |                 | DEVENDRASINH           |    |               |  |
| 11                   | •            | 2310430011               |                         | JAGLIWALA                  |             | FAIZAN                            |                 | AASIFBHAI              |    |               |  |
| 12                   |              | 2310430012               |                         | DOBARIYA                   |             | HARSH                             |                 | KIRITBHAI              |    |               |  |
|                      |              | 2310430013               |                         | PATEL                      |             | HARSH                             |                 | SAMIR                  |    |               |  |
| 33                   | -            | 2310430014               |                         | SAVALIVA                   |             | HARSHIL<br>HARSHVARDHAN           |                 | RITESHIMAI             |    |               |  |
| 24                   |              | 2310430015<br>2310430016 |                         | SOLANKI                    |             | HARSHVARDHAN                      |                 | RAILASH<br>RAKESHKUMAR |    |               |  |
| 14<br>15             | -            | 2310430017               |                         | SUTHAR                     |             | HET                               |                 | SUNILIBIAL             |    |               |  |
| 14<br>15<br>16       | -            |                          |                         | SITAPARA                   |             | HETVI                             |                 | VILESHBHAI             |    |               |  |
| 14<br>15<br>16<br>17 | 8            |                          |                         | 1. 29 CO. 67 CT. 61        |             |                                   |                 | SUBHASHCHANDRA         |    |               |  |
| 24<br>15             | 8            | 2310430018               |                         | PRAJAPATI                  |             |                                   |                 |                        |    |               |  |

Step-2 Program Term Division Mapping

## (Masters Program Term Division Mapping)

#### View Functionality:

- This page shows no. of divisions created/mapped for a particular college and programme based on selected criteria.
- Click on Edit Sign to edit a particular record of divisions mapped with college/department & programme. Click on Update Button to save changes.Click on Green Button to view updated record of divisions mapped with college/department & programme.
- Click on Delete Sign to delete a particular record.

| hboard         |                             | Plus Button                             |                         |           |                 |                 |
|----------------|-----------------------------|-----------------------------------------|-------------------------|-----------|-----------------|-----------------|
| sters <        | Admission Year : *          | 2022-2023                               |                         |           | 5               |                 |
| ege/Department | College / Department : *    | Pioneer Physiotherapy College, Vadedara |                         |           |                 |                 |
| ration         | Program Name : *            | Master of Physiotherapy                 |                         |           |                 |                 |
| arts (         | Academic Batch Name : *     | M.RT.22.23                              |                         |           | *               |                 |
|                | Show 10 v entries per pag   | ge.                                     |                         |           |                 | Search:         |
|                | Sr. No. 🕸 Col               | llege Name                              | 1 Program Name          | 1 Term    | No. Of Division | I Edit Delete   |
|                | 1 Pio                       | oneer Physiotherapy College, Vadodara   | Master of Physiotherapy | FX.M.P.T. | I               | 2 I             |
|                | Showing 1 to 1 of 1 entries |                                         |                         |           |                 | Previous 1 Next |
|                |                             |                                         |                         |           |                 | Edit/Del        |

#### Add Functionality:

- Click on Plus Button to add no. of division for a selected college/department and programme.
- Click on Add Division Details Button to add new divisions for a particular college/department, programme. Divisions can be created in combinations of College Program Type and Medium. Later in Student Division Mapping, students will be loaded on the basis of this selection.
- Divisions will be created on the basis of No. Of Divisions entered.
- Click Submit/Update Button to submit/update the record.
- Click on Green Button to view submitted/updated record of divisions mapped with college/department & programme.
- Academic year and Admission year should be selected appropriately.

|                              |                                         |                   | Vie   |  |
|------------------------------|-----------------------------------------|-------------------|-------|--|
|                              |                                         |                   | VIH   |  |
| Admission Year : *           | 2022-2023                               |                   |       |  |
| artment c                    | Pioneer Physiotherapy College, Vadodara | *                 |       |  |
| Program Name : * Iguration < | Master of Physiotherapy                 | -                 |       |  |
| Academic Batch Name          | * M.P.1.22-23                           | -                 |       |  |
| Term : *                     | F.X. M.P.I.                             |                   |       |  |
| No. Of Division : *          |                                         | Add Division Deta | bbA 🔫 |  |
|                              |                                         |                   |       |  |

• Click on Add Division button to add a new row to the Division list.

| Department                  | Add Pro    | ogram Term Divis           | ion Mapping      |                            |               |   |                         |                   |
|-----------------------------|------------|----------------------------|------------------|----------------------------|---------------|---|-------------------------|-------------------|
| 🖀 Home                      |            |                            |                  |                            |               |   |                         | ۲                 |
| 🚱 Dashboard                 |            |                            |                  |                            |               |   |                         | _                 |
| 🖉 Masters 🗸 <               | Admissi    | on Year : *                | 2022-2023        |                            | *             |   |                         |                   |
| College / Department        | College    | / Department : *           | Pioneer Physiot  | herapy College, Vadodara   | •             |   |                         |                   |
| Configuration               | Program    | n Name : *                 | BACHELOR OF F    | PHYSIOTHERAPY              | Ŧ             |   |                         |                   |
| Internal / Practical Exam < | Academ     | ic Batch Name : *          | B.P.T. 2022-2023 | i                          | v             |   |                         |                   |
| Crant Admission <           | Term : *   |                            | B.P.T. Semester  | -1                         | Ŧ             |   |                         |                   |
| ≣ Reports <                 |            | dd Division                |                  |                            |               |   |                         |                   |
|                             | Sr.<br>No. | Medium                     |                  | College Program Type       | Division Name | 1 | Is Active               | Remove            |
|                             | 1          | None selected <del>-</del> |                  | None selected +            |               |   | <b>~</b>                | ×                 |
|                             | 2          | None selected <del>•</del> |                  | None selected <del>•</del> |               |   | ✓                       | ×                 |
|                             |            |                            |                  |                            |               |   |                         |                   |
|                             |            |                            |                  | Submit                     | Cancel        |   |                         |                   |
|                             | Copyright  | t © 2022 SGGU All rights   | reserved.        |                            |               |   | Design By <b>Guj Ir</b> | nfo Petro Limited |

## Process 2: Subject Mapping

### Step – 1

- a. From 'College/Department Configuration' menu Click on 'College / Department Subject Mapping' button. Following screen will be displayed.
- b. Click on '+' button to mapping subject.
- c. Select appropriate option according your college from following screen

| ashboard               | Admission Year : *          | 2023-2024                 |                     | *                |        |      |         |        |          |
|------------------------|-----------------------------|---------------------------|---------------------|------------------|--------|------|---------|--------|----------|
| Masters <              | College / Department : *    | - Select All -            |                     | -                |        |      |         |        |          |
| iguration <            | Program Name : *            | -Please Select-           |                     | ~                |        |      |         |        |          |
| tudent Configuration < | Academic Batch Name : *     | -Please Select-           |                     |                  |        |      |         |        |          |
| Reports <              | Show 10 v entries per p     | College / Department Name | Program Name        | Academic Batch I | lame 1 | Term | Search: | 1 Ed   | it Delet |
|                        |                             |                           | No data avallable i | n table          |        |      |         |        |          |
|                        | Showing 0 to 0 of 0 entries |                           |                     |                  |        |      |         | Previo | is Nex   |
|                        |                             |                           |                     |                  |        |      |         |        |          |

#### Step – 2

- a. Following screen will be displayed.
- b. All compulsory subjects are already selected. You have to select only Elective Subjects which are your college offered.
- c. Then, press submit button.

| 🛞 SPU                                                        |                          |                                                                         |         | Academic Year : 2023-; | 1024 - Welzome,CL0890 0          |
|--------------------------------------------------------------|--------------------------|-------------------------------------------------------------------------|---------|------------------------|----------------------------------|
| Department                                                   | Add College / Depa       | rtment Subject Mapping Details                                          |         |                        |                                  |
| # Home                                                       | Admission Year : *       | 2023-2024                                                               | *       |                        | •                                |
| College / Department <     Configuration                     | College / Department :   | P.G.Department of Materials Science                                     | -       |                        |                                  |
| <ul> <li>Student Configuration </li> <li>Reports </li> </ul> | Program Name : *         | Master of Science (Materials Science)                                   | *       |                        |                                  |
|                                                              | Academic Batch Name      | * MASTER OF SCIENCE (MATERIALS SCIENCE) (2023-24)                       | *       |                        |                                  |
|                                                              | Term : *                 | M.Sc. (Materials Science) Semester - I                                  | *       |                        |                                  |
|                                                              | Subject Details          | Subject Details                                                         |         |                        |                                  |
|                                                              | CORE COURSE :            | Subject Details                                                         |         |                        |                                  |
|                                                              | 62                       | PS01CMTS51 - BASIC CONCEPTS IN MATERIALS SCIENCE ( Credit : 4.00 )      |         |                        |                                  |
|                                                              | 63                       | PS01CMTS52 - INTERFACIAL ASPECTS OF MATERIALS SCIENCE ( Credit : 4.00 ) |         |                        |                                  |
|                                                              | 13                       | PS01CMTS53 - THIN FILM MATERIALS ( Credit : 4.00 )                      |         |                        |                                  |
|                                                              | 63                       | PS01CMTS54 - POLYMER SCIENCE ( Credit : 4.00 )                          |         |                        |                                  |
|                                                              | 23                       | PS01CMTS55 - PRACTICALS - I ( Credit : 4.00 )                           |         |                        |                                  |
|                                                              | 53                       | PS01CMTS56 - PRACTICALS - II ( Credit : 4.00 )                          |         |                        |                                  |
|                                                              | 63                       | PS01CMTS57 - COMPREHENSIVE VIVA ( Credit : 1.00 )                       |         |                        |                                  |
|                                                              |                          | Submit                                                                  | Caricel |                        |                                  |
|                                                              | Copyright © 2023 SPU All | rights reserved.                                                        |         |                        | Design By Guj Info Petro Limited |

a. From the 'Student Configuration' menu Click on the 'Student Subject Mapping' button. The following screen will be displayed.

| iew Student Subject I       | Mapping Detail                                                               | s                                                                                                    |                                                                                                    |                                                                                                    |                                                                                                    |                                                                                                    |                                                                                                    |                                                                                                    |                                                                                                    |                                                                                                    |                                                                                                    |
|-----------------------------|------------------------------------------------------------------------------|----------------------------------------------------------------------------------------------------|----------------------------------------------------------------------------------------------------|----------------------------------------------------------------------------------------------------|----------------------------------------------------------------------------------------------------|----------------------------------------------------------------------------------------------------|----------------------------------------------------------------------------------------------------|----------------------------------------------------------------------------------------------------|----------------------------------------------------------------------------------------------------|----------------------------------------------------------------------------------------------------|----------------------------------------------------------------------------------------------------|
| +                           |                                                                              |                                                                                                    |                                                                                                    |                                                                                                    |                                                                                                    |                                                                                                    |                                                                                                    |                                                                                                    |                                                                                                    |                                                                                                    |                                                                                                    |
|                             |                                                                              |                                                                                                    |                                                                                                    |                                                                                                    |                                                                                                    |                                                                                                    |                                                                                                    |                                                                                                    |                                                                                                    |                                                                                                    |                                                                                                    |
|                             |                                                                              |                                                                                                    |                                                                                                    |                                                                                                    |                                                                                                    |                                                                                                    |                                                                                                    |                                                                                                    |                                                                                                    |                                                                                                    |                                                                                                    |
| Admission Year : *          | 2023-2024                                                                    |                                                                                                    |                                                                                                    | •                                                                                                    | College / Departm                                                                                                    | nent                                                                                                    | -Please Se                                                                                                    | lect-                                                                                                    |                                                                                                    |                                                                                                    | -                                                                                                    |
| Program Name : *            | -Please Select-                                                              |                                                                                                    |                                                                                                    | ٠                                                                                                    | Academic Batch N                                                                                                    | lame : *                                                                                                    | -Please Se                                                                                                    | elect-                                                                                                    |                                                                                                    |                                                                                                    |                                                                                                    |
| Show 10 v entries per       | page                                                                         |                                                                                                    |                                                                                                    |                                                                                                    |                                                                                                    |                                                                                                    |                                                                                                    | Sear                                                                                                    | ch:                                                                                                    |                                                                                                    |                                                                                                    |
| Sr. Academic I              | Department                                                                   | Program<br>Name 1                                                                                                    | Academic<br>Batch<br>Name 1                                                                                                   | Term 1                                                                                                    | Enrollment<br>No I                                                                                                    | Student<br>Name 1                                                                                                    | Туре 1                                                                                                    | Is MBP<br>Subject<br>Selection?                                                                                                    | View 1                                                                                                    | Edit                                                                                                    | Delete                                                                                                    |
|                             |                                                                              |                                                                                                    | i.                                                                                                    | No data avail                                                                                                    | able in table                                                                                                    |                                                                                                    |                                                                                                    |                                                                                                    |                                                                                                    |                                                                                                    |                                                                                                    |
| Showing 0 to 0 of 0 entries |                                                                              |                                                                                                    |                                                                                                    |                                                                                                    |                                                                                                    |                                                                                                    |                                                                                                    |                                                                                                    | P                                                                                                    | révious                                                                                                    | Next                                                                                                    |
| P                           | rogram Name : *<br>how 10 v entries per<br>5r. Academic I<br>No. II Year I I | rogram Name : * -Please Select-<br>how 10 entries per page<br>Sr. Academic College /<br>Department<br>No. IL Year I Name I | rogram Name : * -Please Select-<br>how 10 v entries per page<br>5r. Academic College / Program<br>No. IL Year I Name I Name I | rogram Name : * -Please Select-<br>how 10 v entries per page<br>5r. Academic Department Program Batch<br>No. Il Year I Name I Name I Name I | rogram Name : * -Please Select- *<br>how 10 v entries per page<br>5r. Academic Department Program Batch<br>No. Il Year Name Name Term No data avail<br>No data avail | rogram Name : * Please Select- * Academic Batch 1 how 10 * entries per page Sr. Academic College / Department Program Batch No. Il Year Name 1 Name 1 Name 1 Term 1 No 1 No data available in table | rogram Name : *  -Please Select- Academic Batch Name : *  Academic Batch Name : *  Academic Batch Name : *  Academic College / Department Program Batch Name Term Term No Student No Student Name No data available in table | rogram Name : * -Please Select- · Academic Batch Name : * -Please Select-<br>how 10 v entries per page  Sr. Academic Department Program Batch No. Il Year Name Name Term Name Student No Student Name Type I No data available in table | Name : *     -Please Select-     Academic Batch Name : *     -Please Select-       how 10 v entries per page     Academic Batch Name : *     -Please Select-       Sr.     Academic Department Program Batch Name     Term No     Student Sudent Type       No. II Year     Name     Name     Term No     Name | Name :*     -Please Select-     Academic Batch Name :*     -Please Select-       how 10 v entries per page     Academic Batch Name :*     -Please Select-       Sr.     Academic Department Program Name     Academic Batch Name     Student Subject       No. II Year     Name     Name     Term     No     Student Selection?     View I | rogram Name :*  Please Select-  Academic Batch Name :*  Please Select-  Search:  Search:  Search:  College / Department Program Batch Name Term Name Term Name Student Student Type Selection7 View Edit No data available in table |

- b. Click on '+' button to mapping subject to students.
- c. Select appropriate option according your college from the screen which will be displayed.

| 😨 SPU                   | <b>a</b>             |                  |                                                   |                 |                          | Academic Year : 2023-2024 • Welcome,CL0890 0      |
|-------------------------|----------------------|------------------|---------------------------------------------------|-----------------|--------------------------|---------------------------------------------------|
| Department              | Add Student Sub      | ject Mapp        | ing Details                                       |                 |                          |                                                   |
| e Home                  |                      |                  |                                                   |                 |                          |                                                   |
| n Dashboard             |                      |                  |                                                   |                 |                          |                                                   |
| 1 College / Department  | Admission Year ; *   |                  | 2023-2024                                         | 1               | College / Department : * | P.G.Department of Materials Science +             |
| Configuration           | Program Name : *     |                  | Master of Science (Materials Science)             | . v             | Academic Batch Name : *  | MASTER OF SCIENCE (MATERIALS SCIENCE) (2023-24) * |
| Student Configuration < | Term : *             |                  | M.Sc. (Materials Science) Semester - 1            |                 | Syllabus Batch Name : *  | MASTER OF SCIENCE (MATERIALS SCIENCE) (2023-24) * |
| III Reports C           | Stream :             |                  | AL                                                |                 | Medium :                 | All-                                              |
|                         | Stream :             |                  | -All-                                             |                 | Medium :                 |                                                   |
|                         | Subject Detai        | ls               |                                                   |                 |                          |                                                   |
|                         | Levels :             |                  | -Select All-                                      |                 |                          |                                                   |
|                         | No.                  | Subject I        | Sata Br                                           |                 |                          |                                                   |
|                         | CORE COURSE :        | Subject          | Jeans                                             |                 |                          |                                                   |
|                         |                      | P501CM           | 1551 - BASIC CONCEPTS IN MATERIALS SCIENCE ( Cred | lit : 4.00 )    |                          |                                                   |
|                         | 10                   | PSOICH           | 1552 - INTERFACIAL ASPECTS OF MATERIALS SCIENCE   | (Credit : 4.00) |                          |                                                   |
|                         | 52                   | PS01CM           | 1553 - THIN FILM MATERIALS ( Credit : 4.00 )      |                 |                          |                                                   |
|                         | 13                   | PSOICM           | TSS4 - POLYMER SCIENCE ( Credit : 4.00 )          |                 |                          |                                                   |
|                         | 5                    |                  | rsss - PRACTICALS - I ( Credit : 4.00 )           |                 |                          |                                                   |
|                         | -                    |                  | rss6 - PRACTICALS - II { Credit : 4.00 }          |                 |                          |                                                   |
|                         | 12                   | PSOICM           | 1557 - COMPREHENSIVE VIVA ( Credit : 1.00 )       |                 |                          |                                                   |
|                         | Student Deta         | ils              |                                                   |                 |                          |                                                   |
|                         | Student : *          |                  | Select Student(s)                                 |                 |                          |                                                   |
|                         |                      |                  |                                                   |                 |                          |                                                   |
|                         | -                    |                  |                                                   | Submit          | Cancel                   |                                                   |
|                         |                      |                  |                                                   |                 |                          |                                                   |
|                         | Copyright © 2023 SPU | All rights reser | rved.                                             |                 |                          | Design By Guj Info Petro Limited                  |

- d. After selection, a list of subjects will be displayed.
- e. Select the group of elective subjects.
- f. From the 'Student' box, you can either select 'Select All' option if all the students have the same subject or select individual students or multiple students at a time.

|               | 0.0                  |                     |                                                              | -            |          |                                  |
|---------------|----------------------|---------------------|--------------------------------------------------------------|--------------|----------|----------------------------------|
|               |                      |                     | n/College/AddStudentSubjectSelection2.aspx                   | 团 公 Q Search |          | 🛛 ± 🖲 🤩 නු =                     |
| PU Admin Pane |                      |                     | CAvenue Dashboard 🛛 🧟 SPU HRMS                               |              |          | C Other Bookmarks                |
|               | Subject Deta         | ils                 |                                                              |              |          | ^                                |
|               | Levels :             |                     | -Select All-                                                 | •            |          |                                  |
|               | No.                  | Subject Deta        | ills                                                         |              |          |                                  |
|               | CORE COURSE :        |                     |                                                              |              |          |                                  |
|               |                      | PS01CMTS51          | - BASIC CONCEPTS IN MATERIALS SCIENCE ( Credit : 4.00 )      |              |          |                                  |
|               | 52                   | PS01CMTS52          | - INTERFACIAL ASPECTS OF MATERIALS SCIENCE ( Credit : 4.00 ) |              |          |                                  |
|               | 12                   | PS01CMTS53          | - THIN FILM MATERIALS ( Credit : 4.00 )                      |              |          |                                  |
|               | 12                   | PS01CMTS54          | POLYMER SCIENCE ( Credit : 4.00 )                            |              |          |                                  |
|               | 52                   | PS01CMTS55          | - PRACTICALS - I ( Credit : 4.00 )                           |              |          |                                  |
|               | 12                   | PS01CMTS56          | - PRACTICALS - II ( Credit : 4.00 )                          |              |          |                                  |
|               |                      | PS01CMTS57          | - COMPREHENSIVE VIVA ( Credit : 1.00 )                       |              |          |                                  |
|               | Student Deta         | ils                 |                                                              |              |          |                                  |
|               | Student : *          | 1                   | 2023015458 - DODIYA MAYANK KAMALESHBHAI 30                   |              |          |                                  |
|               |                      |                     |                                                              |              |          |                                  |
|               |                      |                     |                                                              |              |          |                                  |
|               |                      |                     | Select All                                                   |              | <u>^</u> |                                  |
|               |                      |                     |                                                              |              |          |                                  |
|               |                      |                     | 2023015459 - MISTRY JENISH PRAVINBHAI                        |              |          |                                  |
|               |                      |                     | 2023015460 - MISTRY PREYASHKUMAR HARISHBHAI                  |              |          |                                  |
|               |                      |                     | 2023015461 - ROKAD JAY PARESHBHAJ                            |              |          |                                  |
|               |                      |                     | 2020006666 - SUTHAR DILIPEHAI GOVINDEHAI                     |              |          |                                  |
|               |                      |                     | 2020001536 - MALEK MOHMMED FAIYAJ RASID AHMED                |              |          |                                  |
|               | Copyright © 2023 SPU | All rights reserved | 2020006247 - KALVANI ANUJ AMBALAL                            |              |          | Design By Guj Info Petro Limited |

g. Following screen will be displayed. All selected students are displayed in the 'Student Box'.

| 😧 SPU                   |                                       |                      |                                                  |                      |                                 | Academic Year :             | 2023-2024 * Welcome, CA     |           |
|-------------------------|---------------------------------------|----------------------|--------------------------------------------------|----------------------|---------------------------------|-----------------------------|-----------------------------|-----------|
| Department              | Add Student Subj                      | ect Mapping          | Details                                          |                      |                                 |                             |                             |           |
|                         |                                       |                      |                                                  |                      |                                 |                             |                             | -         |
| Dashboard               |                                       |                      |                                                  |                      |                                 |                             |                             | -         |
| College / Department    | Admission Year : *                    | 2                    | 023-2024                                         |                      | College / Department : *        | P.G.Department of Materi    | ats Science                 |           |
| figuration <sup>4</sup> | Program Name : *                      |                      | laster of Science (Materials Science)            |                      | Academic Batch Name : *         | MASTER OF SCIENCE IMA       | TERIALS SCIENCE) (2023-24)  |           |
|                         | Term : *                              |                      | I.Sc. (Materials Science) Semester - 3           |                      | Syllabus Batch Name : *         | MASTEROE SCIENCE MA         | TERIALS SCIENCE) (2023-24)  | -         |
|                         |                                       |                      |                                                  |                      |                                 |                             | remotes perencel (porsi enj |           |
|                         | Stream :                              | 12                   | ndi-                                             | •                    | Medium (                        | -All-                       |                             |           |
|                         | Subject Detail                        |                      |                                                  |                      |                                 |                             |                             |           |
|                         | Levels :                              |                      | Select All-                                      |                      |                                 |                             |                             |           |
|                         |                                       |                      |                                                  |                      |                                 |                             |                             |           |
|                         | No.                                   | Subject Detai        | la .                                             |                      |                                 |                             |                             |           |
|                         | CORE COURSE :                         |                      | BASIC CONCEPTS IN MATERIALS SCIENCE ( Cred       |                      |                                 |                             |                             |           |
|                         |                                       |                      | INTERFACIAL ASPECTS OF MATERIALS SCIENCE ( COM   |                      |                                 |                             |                             |           |
|                         |                                       |                      | THIN FILM MATERIALS ( Credit : 4.00 )            |                      |                                 |                             |                             |           |
|                         |                                       |                      | POLYMER SCIENCE ( Credit : 4.00 )                |                      |                                 |                             |                             |           |
|                         | 10                                    | PS01CMTSSS           | PRACTICALS - I ( Credit : 4.00 )                 |                      |                                 |                             |                             |           |
|                         | 65                                    | PS01CHT556           | PRACTICALS - II ( Gredit : 4.00 )                |                      |                                 |                             |                             |           |
|                         | 15                                    | PSOLCHTSS7           | COMPREHENSIVE VIVA ( Credit : 1.00 )             |                      |                                 |                             |                             |           |
|                         | Student Detail                        | s                    |                                                  |                      |                                 |                             |                             |           |
|                         | Student : *                           |                      | 2023015458 - DODINA MAYANK KAMALESHBHAL N 2      | 023015459 - MISTRY J | ENISH PRAVINEHAL H 2023015460   | MISTRY PREVASHKUMAR HARSHBE | M N                         |           |
|                         | 100000000000000                       |                      | 2023035463 - ROKAD JAY PARESHBINAL H   20200066  |                      |                                 |                             | D. (H)                      |           |
|                         |                                       |                      | 2020006247 - KALVANI ANUJ AMBALAL H.   202201100 | R - TALA RAHUL RAJ   | ESHBHAL H   202003587 - CHAUHAN | KEYLIRKUMAB PANKAJIBHAL 30  |                             |           |
|                         | -                                     |                      |                                                  | -                    |                                 |                             |                             |           |
|                         |                                       |                      |                                                  | Sectoreit            | Cancel                          |                             |                             |           |
|                         | · · · · · · · · · · · · · · · · · · · |                      |                                                  |                      |                                 |                             |                             |           |
|                         |                                       |                      |                                                  |                      |                                 |                             |                             |           |
|                         | Copyright © 2023 SPU /                | all rights reserved. |                                                  |                      |                                 |                             | Design By Gu) Info Pe       | stro Limi |

- h. Press 'Submit' button.
- i. Save record by press 'Save button.

| SPU                                                                                                    |                                                                                                    |                |                                       |                                                                 | Arabitit mile 1 3023-3034                                                                                |                        |
|----------------------------------------------------------------------------------------------------|----------------------------------------------------------------------------------------------------|----------------|---------------------------------------|-----------------------------------------------------------------|----------------------------------------------------------------------------------------------------|------------------------|
| Department                                                                                                    | Add Student Subject Ma                                                                                       | apping Details |                                       |                                                                 |                                                                                                    |                        |
| Contract      Contract     Contract | Administrations Neare 1 *<br>Program Neare 1 *<br>Terres 1 *<br>Stream 1<br>Serubjec 1 Deballs<br>Serubjec 1 | Anine Teams    | Successi<br>Record Saved Successfully | Callege / Department - *<br>Academic Batch Bann - *<br>Reme ( * | Pd. Department of Materialis, Science<br>Places & Science<br>Places & Science<br>Places & Science<br>400 | -                      |
|                                                                                                    | Copyright III 2023 SPU Attripte                                                                              |                |                                       | Carvat                                                          |                                                                                                    | tuj loža Pates Limited |

j. Do same for other groups of students also.

- a. After completing subject mapping for students, now go to Student Configuration → Release Student Subject Selection
- b. The following screen will be displayed.

| 😨 SPU                   | =                                  |                                     | Academic Year : 2023-2024 - Welcome,CL0890 0 |
|-------------------------|------------------------------------|-------------------------------------|----------------------------------------------|
| Department              | Release Student Subject            | Selection                           |                                              |
| # Home                  |                                    |                                     |                                              |
| Dashboard               |                                    |                                     |                                              |
| College / Department    | Admission Year : *                 | 2023-2024                           | *                                            |
| Configuration           | College / Department : *           | P.G.Department of Materials Science | *                                            |
| Student Configuration < | Program Name : *                   | -Please Select-                     | ÷                                            |
| I≣ Reports <            | Academic Batch Name : *            | -Please Select-                     | ×                                            |
|                         | Syballus Batch Name : *            | -Please Select-                     | •                                            |
|                         | Term : *                           | -Please Select-                     | *                                            |
|                         |                                    | Freeze UnFreeze                     |                                              |
|                         |                                    |                                     |                                              |
|                         |                                    |                                     |                                              |
|                         |                                    |                                     |                                              |
|                         |                                    |                                     |                                              |
|                         | Copyright © 2023 SPU All rights re | served.                             | Design By Guj Info Petro Limited             |

c. Select appropriate option from above screen. Screen will look like as below.

| 💽 SPU                   | =                                  |                                                 | Academic Year : 2023-2024 👻 Welcome,CL0890 🕫 |
|-------------------------|------------------------------------|-------------------------------------------------|----------------------------------------------|
| Department              | Release Student Subject            | Selection                                       |                                              |
| Home                    |                                    |                                                 |                                              |
| Dashboard               |                                    |                                                 |                                              |
| College / Department    | Admission Year : *                 | 2023-2024                                       | - <b>T</b> -                                 |
| configuration           | College / Department : *           | P.G.Department of Materials Science             | *                                            |
| Student Configuration < | Program Name : *                   | Master of Science (Materials Science)           | 2 <b>4</b>                                   |
| E Reports ←             | Academic Batch Name : *            | MASTER OF SCIENCE (MATERIALS SCIENCE) (2023-24) | 5 <b>v</b> .                                 |
|                         | Syballus Batch Name : *            | MASTER OF SCIENCE (MATERIALS SCIENCE) (2023-24) |                                              |
|                         | Term : *                           | M.Sc. (Materials Science) Semester - 1          | 1943)<br>1943                                |
|                         |                                    | Freeze UnFreeze                                 |                                              |
|                         |                                    |                                                 |                                              |
|                         |                                    |                                                 |                                              |
|                         |                                    |                                                 |                                              |
|                         |                                    |                                                 |                                              |
|                         | Copyright © 2023 SPU All rights re | served.                                         | Design By Guj Info Petro Limited             |

d. Press 'Freeze" button then after page will be displayed as below:

| 😸 SPU =           |                          |                |       |                                                 |               | 2023-2024 + | Welcome,CLinnin @ |
|-------------------|--------------------------|----------------|-------|-------------------------------------------------|---------------|-------------|-------------------|
| Pepartment Rele   | ase                      | Student Subje  | ct Se | lection                                         |               |             |                   |
|                   |                          |                |       |                                                 |               |             | -                 |
| and a             | Admission Year i *       |                |       | 2013-3024                                       |               |             |                   |
| / Department      | College / Department : * |                |       |                                                 |               |             |                   |
| t Configuration + | -8-/*                    | separtment : * |       | P.G.Department of Materials Science             |               | -           |                   |
| Free              | Canal a                  | came 1 *       |       | Haster of Science (Haterials Science)           |               | -           |                   |
|                   | Acadomic Batch Name :-   |                |       | MASTER OF SCIENCE (MATERIALS SCIENCE) (2013-34) |               | -           |                   |
| 3.96              | -                        | laten Name : * |       | MASTER OF SCIENCE (MATERIALS SCIENCE) (2023-24) |               | ~           |                   |
| Terr              |                          |                |       | M.Sz. (Maturiali Sciones) Somestar - 1          |               | *           |                   |
|                   | ie. 11                   | ent Details    |       | Standard Mana                                   | Subject Court |             | Visus             |
|                   | en.                      | 2300510001     | •     | Student Name<br>RALVAR ANU JAMBALAL             | Subject Count |             | View              |
|                   |                          | 2300310002     |       | SUTHAR DILIPINAL OVINDBINAL                     |               |             | -                 |
|                   |                          | 2300510003     |       | BOKAD JAV PARESHIRHAI                           | 7             |             |                   |
|                   |                          | 2300510004     |       | MISTRY JENISH PRAVINISHA                        | 7             |             | -                 |
|                   |                          | 2200510005     |       | CHAUHAN KEYURKUMAR PANKAJBHAI                   |               |             | -                 |
|                   |                          | 2200510006     |       | DODINA MANANIK KAMALESIHDHAN                    | *             |             | -                 |
|                   |                          | 2300510007     |       | MALEK MOHIMMED FAIYAJ RASID AHMED               | 7             |             |                   |
|                   | 1                        | 2300510008     |       | MISTRY PREVASHRUMAN HANISHIIHAI                 | ,             |             | -                 |
|                   |                          | 2300510009     |       | TALA BAHUE BAJESHBHAJ                           | *             |             | -                 |
| · · · · ·         |                          |                |       | Stational Carrows                               |               |             |                   |
|                   |                          |                |       |                                                 |               |             |                   |

- e. Select all students from above screen and press 'Submit' button.
- f. From the following screen press green button 'yes, release it'.

| 🥪 SPU 🛛 =              |                              |                  |                                                 |               | 2023-2024 + |      |
|------------------------|------------------------------|------------------|-------------------------------------------------|---------------|-------------|------|
| Department Releas      | e Stud                       | ent Subject Sele | ction                                           |               |             |      |
| • Honne                |                              |                  |                                                 |               |             |      |
| B Dashboard            |                              |                  |                                                 |               |             | _    |
| T College / Department | ioo Year                     | 1.5              | 3023-3034                                       |               |             |      |
|                        | College / Department : - P.O |                  | P.O. Department of Materials Science            |               | -           |      |
|                        | m Name                       | (*               | Master of Science (Materials Science)           |               | 20 C        |      |
| Academ                 | nic Batch                    | Name             | MASTER OF SCIENCE (MATERIALS SCIENCE) (2023-24) |               | -           |      |
| Syballu                | Batch                        | Name : *         | MASTER OF SCIENCE (MATERIALS SCIENCE) (2023-24) |               |             |      |
| Term 1                 |                              |                  | M.Sc. (Materials Science) Semester - 1          |               |             |      |
| Term                   |                              |                  |                                                 |               |             |      |
|                        |                              |                  | Untrenzer                                       |               |             |      |
| View St                | udents :                     | - 6              | Dsubject                                        |               |             |      |
|                        |                              |                  | Subject                                         |               |             |      |
|                        |                              |                  | )Subject                                        |               |             |      |
|                        |                              |                  | DUniRelea                                       |               |             |      |
| Special                | ization :                    |                  | -Please 1 Are you sure?                         |               | •           |      |
| Stu                    | dent D                       | otails           | You won't be able to revert this!               |               |             |      |
| 50.                    |                              |                  | No, cancell Yes, Release it!                    |               |             |      |
| No.                    |                              | Enrollment No.   |                                                 | Subject Count |             | View |
| 1                      | •                            | 2300510001       | KALVANI ANUJ AMBALAL                            | 7             |             |      |
| 2                      | -                            | 2300510002       | SUTHAR DILIPBHAI GOVINDBHAI                     | 7             |             |      |
| 3                      | -                            | 2300510003       | ROKAO JAY PARESHBHAI                            | 7             |             |      |
| 4                      |                              | 2300510004       | MISTRY JENISH PRAVINISHAI                       | 7             |             | -    |
| 3                      |                              | 2300510005       | CHAUHAN KEYURKUMAR PANKAJBHAI                   | 7             |             | -    |
| 6                      |                              | 2300510005       | DODIYA MAYANK KAMALESHIBHAI                     | 7             |             | -    |
| 7                      | -                            | 2300510007       | MALEK MOHMMED FAIYAJ RASID AHMED                | 7             |             |      |
|                        | -                            | 2300510008       | MISTRY PREYASHKUMAR HARISHBHAI                  | 7             |             | -    |
| 9                      | -                            | 2300510009       | TALA RAHUL RAJESHBHAI                           | 7             |             | -    |
|                        |                              |                  |                                                 |               |             |      |
|                        |                              |                  | Gubmit Cancel                                   |               |             |      |
|                        |                              |                  |                                                 |               |             |      |
|                        |                              |                  |                                                 |               |             |      |

g. Press 'OK' button.

| 🕢 SPU                   |                                    |                                                 | r: 2023-2024 → Welconve,CL0890 05 |
|-------------------------|------------------------------------|-------------------------------------------------|-----------------------------------|
| Department              | Release Student Subject            | Selection                                       |                                   |
| W Home                  |                                    |                                                 |                                   |
| Deshboard               | Admission Year : *                 | 2023-2024                                       |                                   |
| Configuration           | College / Department 1*            | PG Department of Materials Science              |                                   |
| Student Configuration 4 |                                    |                                                 |                                   |
| 🗮 Reports 🐳             | Program Name : *                   | Master of Science (Materiala Science)           |                                   |
|                         | Academic Batch Name : *            | MASTER                                          |                                   |
|                         | Syballus Batch Name : *            | MASTER                                          |                                   |
|                         | Term : *                           | NSC (M                                          |                                   |
|                         |                                    | Success!                                        |                                   |
|                         | View Students : *                  | Osubject Record Updated Successfully!           |                                   |
|                         |                                    | Osubject OK                                     |                                   |
|                         |                                    | OUnRelease Subject Selection (Withdrawal Cases) |                                   |
|                         | Specialization :                   | -Please Select-                                 |                                   |
|                         | Student Details                    |                                                 |                                   |
|                         |                                    |                                                 |                                   |
|                         |                                    | Submit Cannal                                   |                                   |
|                         |                                    |                                                 |                                   |
|                         |                                    |                                                 |                                   |
|                         | Copyright © 2023 SPU All rights re | served.                                         | Design By Guj Info Petro Limited  |

h. From "report menu-> "Student Subject Mapping Details Report", you can see a mapping of subject to the students.

## Step-5 Student Division Mapping (Student Configuration Student Division Mapping)

#### View Functionality:

| Department             | View Student Division Mapping                                 | iew Student Division Mapping            |        |               |                  |               |                      |   |  |  |
|------------------------|---------------------------------------------------------------|-----------------------------------------|--------|---------------|------------------|---------------|----------------------|---|--|--|
| # Home                 | •                                                             | Plus                                    |        |               |                  |               |                      |   |  |  |
| Dashboard Masters      | Admission Year : *                                            | 2022-2023                               |        |               |                  |               | Ŧ                    |   |  |  |
| 💼 College / Department | College / Department : *                                      | Pioneer Physiotherapy College, Vadodara |        |               |                  |               | Ŧ                    |   |  |  |
| Configuration          | Program Name : *                                              | waster of Physiotherapy                 |        |               |                  |               | Ŧ                    |   |  |  |
| ≣ Reports <            | Academic Batch Name : *                                       | M.P.T.22-23                             |        |               |                  |               | Y                    |   |  |  |
|                        | Show 10 🗸 entries per page                                    |                                         |        |               |                  |               | Search:              |   |  |  |
|                        | Sr. No.                                                       | Name 1                                  | Term 1 | Division Name | 1 No Of Students | 1 Add Student | 1 Edit / View Delete |   |  |  |
|                        | 1 Pioneer Physiotherapy College, Vadodara FX, M.P.T. Div A 19 |                                         |        |               |                  |               | ۲                    |   |  |  |
|                        | Showing 1 to 1 of 1 entries                                   |                                         |        |               |                  | <b>↑</b>      | Previous 1 Next      | ] |  |  |
|                        |                                                               |                                         |        |               |                  | Add/Edit/Vie  | ew/Delete            |   |  |  |

- This page shows no. of students mapped with a particular division of college/department &programme on basis of selected criteria.
- Click on Edit Sign to edit a particular record of students mapped with a particular division of a selected college/department & programme. Click on Update Button to save changes.Click on Green Button to see updated record of no. of students mapped with a particular division of a selected college/department & programme.
- Click on Delete Sign to delete a particular record.

#### Add Functionality:

- Click on Plus Button add/map students with a particular division of a selected college/department
- & programme.
- Add/map students with a particular division of a selected college/department & programme.
- Click Submit/Update Button to submit/update the record.
- Click on the Green Button to see submitted/updated records of no. of students mapped with a particular division of a selected college/department and programme.
- By using Filter Criteria, students can be filtered by entering the first letter of whatever is selected in Filter By.
- Multiple students can be mapped to a division.
- Students will be displayed as per the selection of College Program Type and Medium while Division creation.

| Imission Year : *                                                | 2023-2024                                              |                                                                                                    | *                           |
|------------------------------------------------------------------|--------------------------------------------------------|----------------------------------------------------------------------------------------------------|-----------------------------|
| illege / Department : *                                          | SARDAR VALLADHIBHAI PATEL INSTITUTE OF COMPLITER APPLI | CATION                                                                                                    | <i></i>                     |
| ogram Name : *                                                   | BACHELOR DE SCIENCE (INFORMATION TECHNOLOGY)           |                                                                                                    | 7                           |
| ademic Batch Name : "                                            | BACHELOR OF SCIENCE (INFORMATION TECHNOLOGY) (2023 2   | d                                                                                                    | •                           |
| em : *                                                           | 10.5C ((1) + 2                                         |                                                                                                    | *                           |
|                                                                  |                                                        | 13nHimere                                                                                                    |                             |
|                                                                  |                                                        | and the second second se |                             |
| vision : "                                                       | IISOT                                                  |                                                                                                    | •]                          |
| Filter Criteria                                                  | -                                                      |                                                                                                    |                             |
| Filter By :                                                      | Name                                                   |                                                                                                    |                             |
| From i                                                           | Q#                                                     | Tei a                                                                                                    | Generate                    |
| Student Details                                                  |                                                        |                                                                                                    |                             |
| 54                                                               |                                                        |                                                                                                    |                             |
| No. 🖸 Enroltment No.                                             | Sumane                                                 | Name                                                                                                    | Father's Manie              |
| 1 2 281043001                                                    | BAY                                                    | AACHAL                                                                                                    | PINESPERAL                  |
| 2 2 2310430002<br>3 2310430003                                   | SHAH                                                   | AAESHA<br>AASHKA                                                                                                    | NIRAVKUMAR<br>DIMESHCHANDRA |
| 4 2310430004                                                     | PARMAR                                                 | AKANSIA                                                                                                    | VANTIBIAI                   |
| 5 2310430005                                                     | MOHITE                                                 | XNAANI .                                                                                                    | HITESHIDHAL                 |
| 6 2 2310430069                                                   | - SAEDAD                                               | ARTIBEN                                                                                                    | ALPESHRUMAR                 |
| 7 2310430006                                                     | RATHOD                                                 | ARVANKUMAR                                                                                                    | MAHE SHRIMAR                |
| 8 🛃 2310430007                                                   | GOŚWANE                                                | BHAVYA                                                                                                    | MEHULKUMAR                  |
| 9 🖸 2310430008                                                   | GUPTE                                                  | DHANYATA                                                                                                    | YALINAZ                     |
| 10 🖬 2310430009                                                  | GOSAI                                                  | Destuvjata                                                                                                    | RAJENDRAJATI                |
| 11 2 2310430010                                                  | SIDLANKI                                               | DIVVARAJSINH                                                                                                    | DEVENORASINE                |
| 12 2310430011                                                    | JAGLIWALA                                              | FALZAN                                                                                                    | AASIPBIAG                   |
| 13 23 2310430013                                                 | DOBABIYA                                               | NGRSH                                                                                                    | KIRITBHAI                   |
| 14 😨 2310430013<br>15 😨 2310430014                               | PATEL.                                                 | HARSH                                                                                                    | SAMIR<br>RITESHBHAI         |
| 15 2310430014<br>16 27 2310430015                                | SAVALIVA                                               | HARSHIL                                                                                                    | RITESHBHAN<br>KARASH        |
| 17 2 2310430016                                                  | PATEL                                                  | 14ET                                                                                                    | RAKESHRUMAR                 |
| 18 2 2310430017                                                  | SUTHAR                                                 | 1007                                                                                                    | SUNITERIAN                  |
| 19 🔄 2310430014                                                  | SITAPARA                                               | INETVS.                                                                                                    | VILESHIBHAL                 |
| 20 S 2310430018                                                  | PRAJAPATI                                              | ISHANKUMAR                                                                                                    | SUBHASHCHANDRA              |
| 21 🕑 2310430020                                                  | DESHNUKH                                               | JAINE                                                                                                    | UMESHBHAI                   |
| 22 😋 2310430021                                                  | PARMAR                                                 | JATINRUMAR                                                                                                    | BHARATSINH                  |
| 23 23 10430022                                                   | SHETH                                                  | JAV                                                                                                    | DIVIES I IDI DA             |
| 24 🛃 2315430023                                                  | -SEARW                                                 | KASAYAAP                                                                                                    | RANTSHRUMAR                 |
| 25 2310430024                                                    | PARMAR                                                 | KETASUKUMAR                                                                                                    | MARKISHBHAS                 |
| 26 2310430025<br>27 2 2310430026                                 | PAREKH<br>THAKOR                                       | KEYABEN<br>KHUSHI                                                                                                    | HITESHKUMAR<br>RAJESHKUMAR  |
| 27 2310430026<br>28 2310430027                                   | THAKOR                                                 | KHUSHI<br>KHVATI                                                                                                    | RAJESHKUMAR<br>VILAS        |
| 29 23 2310430028                                                 | GOHEL                                                  | KURANDIAL                                                                                                    | TURUPENDRABIHAI             |
| 30 🖸 2310430029                                                  | DIUVILA                                                | KRISERUMAR                                                                                                    | MURC SHIMA                  |
| 31 🖸 2310430030                                                  | INDHIVAR                                               | KLINELANBEN                                                                                                    | RANJUTSON+                  |
| 32 2310430031                                                    | BHAVSAR                                                | KUSHALKUMAR                                                                                                    | HITESHKUMAH                 |
| 88 🖸 2310430032                                                  | SARVAIYA                                               | MARER                                                                                                    | MUSTAKBHAI                  |
| 34 🖸 2310430034                                                  | PADHIYAR                                               | MAYANKRUMAR                                                                                                    | DIVESHEHAI                  |
| 35 🛃 2310430035                                                  | JARIWALA                                               | MEET                                                                                                    | PARE SHIKUMAR               |
| -36 🖸 2310430036                                                 | PATEL                                                  | MEET                                                                                                    | SAMIR                       |
| 17 2310430037                                                    | BATHOD                                                 | MECHA                                                                                                    | MANAOJAMAN                  |
| 3a 🖸 531043003a<br>38 🖸 531043003a                               | VASAWA                                                 | MEHOLKUMAR                                                                                                    | VLIAVBHAI<br>NETAN          |
| 39         23         2310430039           40         2310430040 | MACHHI                                                 | MISHWA                                                                                                    | HITESHKUMAR                 |
| 41 🗹 2310430041                                                  | GHANCHI                                                | NAUAMAN                                                                                                    | IRFANBHAL                   |
| 42 2310430042                                                    | PATEL                                                  | NEEL                                                                                                    | JUGAN, SP 009 (AF           |
| 43 🖸 2310430043                                                  | PRAJAPATI                                              | NEEMABEN                                                                                                    | MADHAVLAL                   |
| 44 🖸 2310430044                                                  | BNATWALA,                                              | PODJAN                                                                                                    | NITESH                      |
| 45 🛃 2310430045                                                  | WALANK                                                 | PRATHAM                                                                                                    | JAVESH                      |
| 46 🖸 2310430046                                                  | DEKIMADINA                                             | PRINSA                                                                                                    | MACHURESHBHAI               |
| 47 🖸 2310436047                                                  | SONE                                                   | RAJ                                                                                                    | VOGESHBHAI                  |
| 48 🖬 7310430048                                                  | CHADHAN                                                | REHAN                                                                                                    | A*2 AMMAHAMATI              |
| 49 2310430049                                                    | PRAJAPATY                                              | IIIYABEN                                                                                                    | ASHVINBHAL                  |
| 50 2310430050<br>51 2310430051                                   | DABHI<br>PATHAN                                        | RUDHRAJSINH<br>SANIYANAZ                                                                                                    | RANJITSINH<br>SHAHID        |
| 51 2310430051<br>52 2310430051                                   | SON                                                    | SANIYANAZ<br>SANJANABEN                                                                                                    | SHAHID                      |
| 53 Z 2310430053                                                  | RAKHOLIYA                                              | SHAHIL                                                                                                    | NARENDRBHAI                 |
| 54 🖬 2310430054                                                  | SAIVED                                                 | SHEHBAZHUSEN                                                                                                    | SUJATHUSEN                  |
| 55 🛃 2310430055                                                  | PATEL.                                                 | Settvana                                                                                                    | SURESHKUMAR                 |
| 56 2310430056                                                    | SHAR                                                   | SHUBH                                                                                                    | RAMEESHKUMAR                |
| 57 🖸 2310430057                                                  | SUTHAN                                                 | sanu                                                                                                    | PHARASHBRAD                 |
| 58 🖸 2310430058                                                  | KARBHARS                                               | SUFTYAN                                                                                                    | THRANSHAL                   |
| 59 🗹 2310430059                                                  | THAMOR                                                 | SUMANBEN                                                                                                    | CHATURSINH                  |
| e0 🗹 2310430060                                                  | PATEL.                                                 | TARSH                                                                                                    | JITENDRA                    |
| 61 2310430061                                                    | DAFAKE                                                 | UDAY                                                                                                    | ANIL                        |
| 62 2310430062                                                    | KASHID                                                 | VAREAV                                                                                                    | SANTOSHBHAI                 |
| 63 2310430063                                                    | PATEL                                                  | WASSH                                                                                                    | SHAVLESHBHAI                |
| 64 Z310430064<br>65 Z310430065                                   | PANDEY                                                 | VISHAL<br>WVER                                                                                                    | SHRIAASHISHIKUMAR<br>JAYESH |
| 66 Z 2310430065                                                  | DOBARIVA                                               | VRAJKUMAR                                                                                                    | RAKENBHAI                   |
|                                                                  |                                                        |                                                                                                    |                             |
| 67 2310430067                                                    | PATEL                                                  | VARSENTA                                                                                                    | MEHBONLING/JK               |
| 67 2 2310430067<br>68 2 2310430068                               | PATEL<br>PRAJAPATI                                     | YAKSHITA<br>YASH                                                                                                    | NEHHIROLIMAR<br>SATISHKUMAR |

Copyright © 2023 SPU All rights reserved

Design By Guj Into Petro

11

## Step-5 Student Roll Number Generation (Student Configuration Student Division Mapping)

#### View Functionality:

| Department                           | View Student Division Mapping                                    |                         |            |               |            |                       |               |             |
|--------------------------------------|------------------------------------------------------------------|-------------------------|------------|---------------|------------|-----------------------|---------------|-------------|
| # Home                               | +                                                                | Plus                    |            |               |            |                       |               |             |
| Dashboard                            | Admission Year : *                                               | 2022-2023               |            |               |            |                       | Ŧ             |             |
| Masters <                            |                                                                  |                         |            |               |            |                       |               |             |
| College / Department < Configuration | College / Department :* Pioneer Physiotherapy College, Vaddodara |                         |            |               |            | Ŧ                     |               |             |
| E Student Configuration <            | Program Name : *                                                 | Master of Physiotherapy |            |               |            |                       | Ŧ             |             |
| ≣ Reports <                          | Academic Batch Name : *                                          | M.P.T.22-23             |            |               |            |                       | Ŧ             |             |
|                                      | Show 10 🗸 entries per page                                       |                         |            |               |            |                       | Search:       |             |
|                                      | Sr. No.                                                          | Name                    | Term 1     | Division Name | 1 No Of St | tudents 1 Add Student | 1 Edit / View | Delete      |
|                                      | 1 Pioneer Physiotherap                                           | y College, Vadodara     | EY, M.P.T. | Div A         | 19         |                       | ۲             |             |
|                                      | Showing 1 to 1 of 1 entries                                      |                         |            |               |            | <b>T</b>              | Prev          | ious 1 Next |
|                                      |                                                                  |                         |            |               |            | Add/Edit/Viev         | v/Delete      |             |

- This page shows no. of students mapped with a particular division of college/department & programme on the basis of selected criteria.
- Click on Edit Sign to edit a particular record of students mapped with a particular division of a selected college/department & programme. Click on Update Button to save changes. Click on Green Button to see an updated record of no. of students mapped with a particular division of a selected college/department & programme.
- Click on Delete Sign to delete a particular record.

#### Add Functionality:

- Click on Plus Button add/map students with a particular division of a selected college/department & programme.
- Add/map students with a particular division of a selected college/department & programme.
- Click Submit/Update Button to submit/update the record.
- Click on Green Button to see submitted/updated record of no. of students mapped with a particular division of a selected college/department & programme.
- By using Filter Criteria, students can be filtered by entering the first letter of whatever is selected in Filter By.
- Multiple students can be mapped to a division.
- Students will be displayed as per the selection of College Program Type and Medium while Division creation.

| e                    |                          |                                         |   |                                       |      |
|----------------------|--------------------------|-----------------------------------------|---|---------------------------------------|------|
| board                |                          |                                         |   |                                       |      |
| ers <                | Admission Year : *       | 2023-2024                               |   | • • • • • • • • • • • • • • • • • • • |      |
| ege / Department <   | College / Department : * | Pioneer Physiotherapy College, Vadodara | , | • .                                   | View |
|                      | Program Name : *         | BACHELOR OF SCIENCE                     | , | -                                     |      |
| lent Configuration < | Academic Batch Name : *  | B.Sc.23-24                              | , | •                                     |      |
| it Admission <       | Term : *                 | B.Sc. Semester - 1                      |   | •                                     |      |
| orts <               |                          | UnFreeze                                |   |                                       |      |
|                      | Division : *             | -Please Select-                         |   | •                                     |      |
|                      | Filter Criteria          |                                         |   |                                       |      |
|                      | Filter By :              | Please Select-                          | ÷ |                                       |      |
|                      | From :                   | To:                                     |   | Generate                              |      |
|                      | Student Details          |                                         |   |                                       |      |
|                      |                          | Submit Cancel                           |   |                                       | ~    |
|                      |                          |                                         |   |                                       |      |

## Step – 5 Student Roll Number Generation

(Student Configuration 

Student Roll Number Generation)

#### **View Functionality:**

- This page shows Student Roll Number Generation records details & edit, view and delete options.
- Click on Edit Sign to edit student's roll numbers records mapped with a particular college/department, programme & division. Click on the Update Button to save changes. Click on Green Button to see updated students roll numbers records mapped with a division for a selected college/department & programme.
- Click on Delete Sign to delete a particular record.

| Department              | View Student Roll Number    |                                         |                                         |               |             |                 |  |
|-------------------------|-----------------------------|-----------------------------------------|-----------------------------------------|---------------|-------------|-----------------|--|
| of Home                 | +                           |                                         |                                         |               |             |                 |  |
| Dashboard               |                             |                                         |                                         |               |             |                 |  |
| Masters <               | Admission Year : *          | 2022-2023                               |                                         |               | ٣           |                 |  |
|                         | College / Department : *    | Pioneer Physiotherapy College, Vadodara | Pioneer Physiotherapy College, Vadodara |               |             |                 |  |
| Student Configuration < | Program Name : *            | Master of Physiotherapy                 |                                         |               |             |                 |  |
| III Reports <           | Academic Batch Name : *     | M.P.T.22-23                             |                                         |               |             | Edit/Delete     |  |
|                         | Show 10 🗸 entries per page  |                                         |                                         |               | L           | Search:         |  |
|                         | Sr. No.                     | artment Name                            | 1 Term 1                                | Division Name | Edit / View | Delete          |  |
|                         | 1 Pioneer Phys              | iotherapy College, Vadodara             | F.Y. M.P.T.                             | Div A         |             | C 1             |  |
|                         | Showing 1 to 1 of 1 entries |                                         |                                         |               |             | Previous 1 Next |  |

| 🕢 SPU                                                   | =                                               |                                                                   |                         | Academic Year :                    | 2023-2024 * | Welcome,CL0890                         | •     |
|---------------------------------------------------------|-------------------------------------------------|-------------------------------------------------------------------|-------------------------|------------------------------------|-------------|----------------------------------------|-------|
| Department                                              | Add Student Roll Numb                           | er Generation                                                     |                         |                                    |             |                                        |       |
| 🏶 Home                                                  | -                                               |                                                                   |                         |                                    |             |                                        |       |
| 🚳 Dashboard                                             |                                                 |                                                                   |                         |                                    |             | _                                      | - 1   |
| Masters <                                               | Admission Year : *                              | 2023-2024                                                         |                         |                                    | *           |                                        |       |
| 1 College / Department                                  | College / Department : *                        | P.G.Department of Materials Science                               |                         | *                                  |             |                                        |       |
| Configuration                                           | Program Name : *                                | Master of Science (Materials Science)                             | *                       |                                    |             |                                        |       |
| Student Configuration <     Internal / Practical Exam < | Academic Batch Name : *                         | ic Batch Name : * MASTER OF SCIENCE (MATERIALS SCIENCE) (2023-24) |                         |                                    |             |                                        |       |
| I Reports                                               | Term : * M.Sc. (Materials Science) Semester - 1 |                                                                   |                         |                                    | ¥           |                                        |       |
|                                                         |                                                 |                                                                   | UnFreeze                |                                    |             |                                        |       |
|                                                         | Division : *                                    | -Please Select-                                                   |                         |                                    | *           |                                        | 11    |
|                                                         | Generate Roll Nos Automati                      |                                                                   |                         |                                    |             |                                        |       |
|                                                         | Roll No Configuration                           | 1                                                                 |                         |                                    |             |                                        |       |
|                                                         | Prefix :                                        |                                                                   | Start No : *            |                                    |             |                                        |       |
|                                                         | Student Details                                 |                                                                   |                         |                                    |             |                                        | 51    |
|                                                         | Sorting Type : *                                | -Please Select-                                                   | Sorting Preferences : * | Name - Father's Name - Surname - E | •           | Generate                               |       |
|                                                         |                                                 |                                                                   | Submit Cancel           |                                    |             |                                        |       |
|                                                         | Copyright © 2023 SPU All rights r               | eserved.                                                          |                         |                                    | Desi        | gn By <mark>Guj Info Petro Li</mark> n | nited |
|                                                         |                                                 |                                                                   |                         |                                    |             |                                        |       |

| 😨 SPU                        |                                                    |                                                                                                    |                                                                                                    |                                                | Academic Year:                                   | 2023-2024 * | Welcome;CI.0890 |  |
|------------------------------|----------------------------------------------------|----------------------------------------------------------------------------------------------------|----------------------------------------------------------------------------------------------------|------------------------------------------------|--------------------------------------------------|-------------|-----------------|--|
| Department                   | Add Stu                                            | udent Roll Numb                                                                                    | er Generation                                                                                                    |                                                |                                                  |             |                 |  |
| ¢.                           | _                                                  |                                                                                                    |                                                                                                    |                                                |                                                  |             |                 |  |
| board                        |                                                    |                                                                                                    |                                                                                                    |                                                |                                                  |             |                 |  |
| ors. c                       | Admissi                                            | on Year : *                                                                                        | 2023-2024                                                                                                    |                                                |                                                  |             |                 |  |
| ge / Department <<br>ation < | College                                            | / Department : *                                                                                   | P.G.Department of Materials Science                                                                                                    |                                                | •                                                |             |                 |  |
| ent Configuration <          | Program Name : *                                   |                                                                                                    | Master of Science (Materials Science)                                                                                                    |                                                | *                                                |             |                 |  |
| nal / Practical Exam <       | Academic Batch Name : *                            |                                                                                                    | MASTER OF SCIENCE (MATERIALS SCIENCE) (2023-24)                                                                                                    |                                                |                                                  | -           |                 |  |
| ,<br>nts <                   | Term : *                                           |                                                                                                    | M.Sc. (Materials Science) Semester - 1                                                                                                    |                                                |                                                  |             |                 |  |
|                              |                                                    |                                                                                                    |                                                                                                    |                                                |                                                  |             |                 |  |
|                              | Division                                           | u.,                                                                                                | A                                                                                                    |                                                |                                                  |             |                 |  |
|                              | Gene                                               | rate Roll Nos Automat                                                                              | ically ?                                                                                                    |                                                |                                                  |             |                 |  |
|                              | Rol                                                | l No Configuratio                                                                                  | n                                                                                                    |                                                |                                                  |             |                 |  |
|                              | Prefix :                                           |                                                                                                    | A Start No :*                                                                                                    | 0                                              |                                                  |             |                 |  |
|                              | Stu                                                | dent Details                                                                                       | Ex. B.Sc. , BA, Boom                                                                                                    |                                                |                                                  |             |                 |  |
|                              |                                                    |                                                                                                    |                                                                                                    |                                                |                                                  |             |                 |  |
|                              | Sortin                                             | g Type : *                                                                                         | Ascending Sorting Preferences                                                                                                    | Name - Father                                  | 's Name - Surname - E                            |             |                 |  |
|                              | 1000                                               | ig Type : *                                                                                        | Ascending Sorting Preferences                                                                                                    | Name - Father                                  | 's Name - Surname - E                            | tini *      |                 |  |
|                              | Sortin<br>Sr.<br>No.                               | <del>g Type : *</del><br>Enrollment No.                                                            | Ascending - Sorting Preferences                                                                                                    | Prefix                                         | r's Name - Surname - E<br>Roll No                | t *         |                 |  |
|                              | Sr.                                                |                                                                                                    |                                                                                                    |                                                |                                                  | ten *       |                 |  |
|                              | Sr.<br>No.                                         | Enrollment No.                                                                                     | Student Name                                                                                                    | Prefix                                         | Roll No                                          | £           |                 |  |
|                              | <b>Sr.</b><br>No.                                  | Enrollment No.<br>2300510005                                                                       | Skudent Name<br>CHAUHAN KEYURKUMAR PANKAJBHAI                                                                                                    | Prefix<br>A                                    | Roll No                                          | <u>Enr</u>  |                 |  |
|                              | <b>Sr.</b><br>No.<br>1                             | Enrollment No.<br>2300510005<br>2300510002                                                         | Student Name<br>Chauhan kevurkumar pankajibhai<br>Suthar Dilipibhai Govindbhai                                                                                                    | Prefix<br>A<br>A                               | Roll No<br>6<br>3                                | ko -        |                 |  |
|                              | Sr.<br>No.<br>1<br>2<br>3                          | Enrollment No.<br>2300510005<br>2300510002<br>2300510001                                           | Student Name<br>Chauhan Keyurkumar Pankajibhai<br>Suthar Dilipbhai Govindbhai<br>Kalvani Anuj Ambalal                                                                                                    | Prefix<br>A<br>A<br>A                          | Roll No<br>6<br>3<br>2                           | £           |                 |  |
|                              | Sr.<br>No.<br>1<br>2<br>3<br>4                     | Enrollment No.<br>2300510005<br>2300510002<br>2300510001<br>2300510007                             | Student Name<br>Chauhan Keyurkumar Pankajibhai<br>Suthar Dilipbhai Govinobhai<br>Kalvani Anuj Ambalal<br>Malek Mohimed Faiyaj Rasid Ahmed                                                                                                    | Prefix<br>A<br>A<br>A<br>A                     | Roll No<br>6<br>3<br>2<br>9                      | £           |                 |  |
|                              | <b>Sr.</b><br>No.<br>1<br>2<br>3<br>4<br>5         | Enrollment No.<br>2300510005<br>2300510002<br>2300510001<br>2300510007<br>2300510006               | Skudent Name       CHAUHAN KEYURKUMAR PANKAJBHAI       SUTHAR DILIPBHAI GOVINDBHAI       KALVANI ANUJ AMBALAL       MALEK MOHMMED FAIYAJ RASID AHMED       DODIYA MAYANK KAMALESHBHAI                                                                                       | Prefix<br>A<br>A<br>A<br>A<br>A<br>A           | Roll No<br>6<br>3<br>2<br>9<br>8                 | Em, *       |                 |  |
|                              | <b>Sr.</b><br>No.<br>1<br>2<br>3<br>4<br>5         | Enrollment No.<br>2300510005<br>2300510002<br>2300510001<br>2300510006<br>2300510003               | Student Name<br>CHAUHAN KEYURKUMAR PANKAJBHAI<br>SUTHAR DILIPBHAI GOVINDBHAI<br>KALVANI ANUJ AMBALAL<br>MALEK MOHMMED FAIYAJ RASID AHMED<br>DODIYA MAYANK KAMALESHBHAI<br>ROKAD JAY PARESHBHAI                                                                              | Prefix<br>A<br>A<br>A<br>A<br>A<br>A<br>A      | Roll No<br>6<br>3<br>2<br>9<br>8<br>4            | ku, x       |                 |  |
|                              | 57.<br>No.<br>1<br>2<br>3<br>4<br>5<br>6<br>7      | Enrollment No.<br>2300510005<br>2300510002<br>2300510001<br>2300510007<br>2300510003<br>2300510009 | Student Name       CHAUHAN KEYURKUMAR PANKAJBHAI       SUTHAR DILIPBHAI GOVINDBHAI       KALVANI ANUJ AMBALAL       MALEK MOHMMED FAIYAJ RASID AHMED       DODIYA MAYANK KAMALESHBHAI       ROKAD JAY PARESHBHAI       TALA RAHUL RAJESHBHAI                                | Prefix<br>A<br>A<br>A<br>A<br>A<br>A<br>A<br>A | Roll No<br>6<br>3<br>2<br>9<br>8<br>4<br>4<br>11 | km -        |                 |  |
|                              | Sr.<br>No.<br>1<br>2<br>3<br>4<br>5<br>6<br>7<br>8 | Enrollment No.<br>2300510005<br>2300510002<br>2300510007<br>2300510007<br>2300510009<br>2300510009 | Student Name       CHAUHAN KEYURKUMAR PANKAJBHAI       SUTHAR DILIPBHAI GOVINDBHAI       KAUVANI ANUJ AMBALAL       MALEK MOHNMED FAIYAJ RASID AHMED       DODIYA MAYANK KAMALESHBHAI       ROKAD JAY PARESHBHAI       TALA RAHUL RAJESHBHAI       MISTRY JENISH PRAVINDHAI | Prefix<br>A<br>A<br>A<br>A<br>A<br>A<br>A<br>A | Roll No<br>6<br>3<br>2<br>9<br>8<br>4<br>11<br>5 | Km. *       |                 |  |

- Click on Plus Button to generate Students Roll Number records based on selected criteria like college/department, programme, term, automatic generation, sorting type and preference.
- Add/map student's roll numbers records with a particular division of a selected college/department
- & programme.
- Click Submit/Update Button to submit/update the record.
  - Click on the Green Button to see submitted/updated students roll numbers records mapped with a division for

a selected college/department & programme.

- Roll numbers can be generated automatically or manually by checking/unchecking "Generate Roll Nos. Automatically? "Respectively.
- There is also provision to add prefix in all roll nos.
- When roll nos. are to be generated automatically, then Start No. has to be provided.
- Students can be sorted in multiple ways using the options given in Sorting section.
- Click on Generate button to view Student list.

All the Functionality of Point 2, 3 and 4 you should be done at the time of starting of every new semester.

# Process 3: Examination form generation and Verification

## Step – 1

- a. Click on "Home button"
- b. Click on 'UMS' button from Dashboard.
- c. From "Pre-Examination" Menu, select 'Generate Provisional Exam Form" option. Following screen will be displayed.

| 📀 SPU                       |                                |               | Academic Year 202 | 3-2024 ~ | Welcome - CL0890 🛛             |
|-----------------------------|--------------------------------|---------------|-------------------|----------|--------------------------------|
| 🖷 Home                      | Generate Provisional Exam Form |               |                   | 🚯 Home 🕤 | Generate Provisional Exam Form |
| 🏟 Dashboard                 |                                |               |                   |          |                                |
| 🙆 Dashboard 🛛 🤇             |                                |               |                   |          | ۲                              |
| Enrolment / PG Registration | College *                      | Please Select |                   | *        |                                |
| 🔊 Report 🔹 🤇                | Program *                      | Please Select |                   |          |                                |
| Pre-Examination <           | Program Term *                 | Please Select |                   | τ.       |                                |
| 🖉 Marks Entry 🛛 🤇           | Exam *                         | Please Select |                   | *        |                                |
| ACI K                       |                                | Freeze        |                   |          |                                |
|                             |                                |               |                   |          |                                |
|                             |                                |               |                   |          |                                |
|                             |                                |               |                   |          |                                |
|                             |                                |               |                   |          |                                |
|                             |                                |               |                   |          |                                |
|                             |                                |               |                   |          |                                |
|                             |                                |               |                   | Desi     | gn By Guj Info Petro Limited   |

d. Select the appropriate option. The following screen will be displayed.

| 😨 SPU                         |                                | Academic Year 2023-202                     | 84 👻 Welcome - CL0890 🔮                |
|-------------------------------|--------------------------------|--------------------------------------------|----------------------------------------|
| # Home                        | Generate Provisional Exam Form |                                            | 🊓 Home 👘 Generate Provisional Exam For |
| 🕫 Dashboard                   | 1                              |                                            |                                        |
| 🔹 Dashboard 🤸                 |                                |                                            | •                                      |
| Enrolment / PG Registration < | College *                      | P.G.Department of Materials Science +      |                                        |
| 🕿 Report 💦 🤟                  | Program *                      | Master of Science (Materials Science) *    |                                        |
| Pre-Examination K             | Program Term *                 | M.Sc. (Materials Science) Semester - 1     |                                        |
| Aarks Entry <                 | Exam *                         | M.SC. (MATERIALS SCIENCE) (FIRST SEMESTER) |                                        |
|                               | Exam Type *                    | 🛃 Regular                                  |                                        |
|                               |                                | Freeze                                     |                                        |
|                               |                                |                                            |                                        |
|                               |                                |                                            |                                        |
|                               |                                |                                            |                                        |
|                               |                                |                                            |                                        |
|                               |                                |                                            |                                        |
|                               |                                |                                            |                                        |

- e. Select 'Exam type'.
- f. Press 'Freeze' Button. Following screen will be displayed.

| 🛞 SPU |        |            |             |                         |                   |                    |                 |                                                                                            | Academic Year  | 2023-2024             | 👻 Welcome - CL0890 🛛 😋 🥤       |
|-------|--------|------------|-------------|-------------------------|-------------------|--------------------|-----------------|--------------------------------------------------------------------------------------------|----------------|-----------------------|--------------------------------|
| lame  | Genera | ate Pro    | visional Ex | am Form                 |                   |                    |                 |                                                                                            |                | 🙆 Home                | Generate Provisional Exam Form |
|       | _      |            |             |                         |                   |                    |                 |                                                                                            |                |                       |                                |
|       |        |            |             |                         |                   |                    |                 |                                                                                            |                |                       |                                |
|       |        |            |             |                         | College *         | P.G.Department     | of Materials Se | lience                                                                                     |                | -                     |                                |
|       |        | Program *  |             |                         |                   | Master of Science  | e (Materials Sc | ience)                                                                                     |                | Ψ.                    |                                |
|       |        |            |             |                         | Program Term *    | M.Sc. (Materials 5 | icience) Seme   | ister - 1                                                                                  |                | *                     |                                |
|       |        |            |             |                         | Exam •            | M.SC. (MATERIAL    | S SCIENCE) (F   | IRST SEMESTER)                                                                             |                | *                     |                                |
|       |        |            |             |                         | Exam Type *       | 🖾 Regular          |                 |                                                                                            |                |                       |                                |
|       |        |            |             |                         |                   | Un-Freeze          |                 |                                                                                            |                |                       |                                |
|       | Stu    | ident D    | etails:     |                         |                   |                    |                 |                                                                                            |                |                       |                                |
|       | •      | Sr<br>No.  | SP ID       | Enrolment No            | Name              | Father Name        | Sumame          | Academic Batch                                                                             | Enrolm<br>Year | ent Specializ<br>Name | cation / Major Type            |
|       | •      | 1          | 2020001687  | 2300510005( ABCID:<br>) | KEYURKUMAR        | PANKAJBHAI         | CHAUHAN         | MASTER OF SCIENCE (MATERIALS SCIENCE)<br>(2023-24)                                         | 2023-20        | 24                    |                                |
|       |        | 2          | 2020006666  | 2300510002{ ABCID:<br>) | DILIPBHAI         | GOVINDBHAI         | SUTHAR          | MASTER OF SCIENCE (MATERIALS SCIENCE)<br>(2023-24)                                         | 2023-20        | 24                    |                                |
|       |        | 3          | 2020006247  | 2300510001(ABCID:<br>)  | ANUJ              | AMBALAL            | KALVANI         | MASTER OF SCIENCE (MATERIALS SCIENCE)<br>(2023-24)                                         | 2023-20        | 24                    |                                |
|       | 2      | 4          | 2020001536  | 2300510007( ABCID:<br>) | MOHMMED<br>FAIYAJ | RASID AHMED        | MALEK           | MASTER OF SCIENCE (MATERIALS SCIENCE)<br>(2023-24)                                         | 2023-20        | 24                    |                                |
|       |        | 5          | 2023015458  | 2300510006( ABCID:<br>) | MAYANK            | KAMALESHBHAI       | DODIYA          | MASTER OF SCIENCE (MATERIALS SCIENCE)<br>(2023-24)                                         | 2023-20        | 24                    |                                |
|       |        | 6          | 2023015461  | 2300510003[ ABCID:<br>) | YAL               | PARESHBHAI         | ROKAD           | MASTER OF SCIENCE (MATERIALS SCIENCE)<br>(2023-24)                                         | 2023-20        | 24                    |                                |
|       |        | 7          | 2022011009  | 2300510009[ ABCID:<br>) | RAHUL             | RAJESHBHAI         | TALA            | MASTER OF SCIENCE (MATERIALS SCIENCE)<br>(2023-24)                                         | 2023-20        | 24                    |                                |
|       | 2      | 8          | 2023015459  | 2300510004( ABCID:<br>) | JENISH            | PRAVINBHAI         | MISTRY          | MASTER OF SCIENCE (MATERIALS SCIENCE)<br>(2023-24)                                         | 2023-20        | 24                    |                                |
|       |        | 9          | 2023015460  | 2300510008( ABCID:<br>) | PREYASHKUMAR      | HARISHBHAI         | MISTRY          | MASTER OF SCIENCE (MATERIALS SCIENCE)<br>(2023-24)                                         | 2023-20        | 24                    |                                |
|       | St     | tudent sho |             |                         |                   |                    |                 | ast available Subject Selection from College<br>election before Submitting Final Exam Forn |                |                       |                                |

- g. From the above screen select all students and press 'Generate' button.
- h. Then, press '**OK**' button.

a. For college verification from "Pre-Examination" Menu, Select the "Examination Form & College Verification" option. The following screen will be displayed.

| Stamination Form & College Verification                                                                                                    | Cottege *Please Select     | ¥.]                    | 🔊 Home               | Examination Form & College Verticat |
|----------------------------------------------------------------------------------------------------|----------------------------|------------------------|----------------------|-------------------------------------|
| College     -Please Select       Dashboard     Program       Envolment / PG Registration      Program Term       Report     C       Pre-bramination     Exam                                                                                                    |                            | ¥.                     |                      |                                     |
| Babbaard        Babbaard        CB Envolment / PG Registration (     Program *       Program Term *     -Please Select -       ** Program Term *     -Please Select -       ** Program Term *     -Please Select -                                                                                                    |                            | •                      |                      |                                     |
| Brandination     Constraint     Constraint |                            |                        |                      |                                     |
| Pre-Examination C Exam * - Please Select                                                                                                    | Program * - Please Select  | ~                      |                      |                                     |
|                                                                                                    | ram Term • - Please Select | *                      |                      |                                     |
| Arris Entry < Freeze Un Freeze                                                                                                    | Exam * - Please Select     | ~                      |                      |                                     |
|                                                                                                    | Freeze Un-Freeze           |                        |                      |                                     |
| ACI <                                                                                                    |                            |                        |                      |                                     |
|                                                                                                    |                            |                        |                      |                                     |
|                                                                                                    |                            |                        |                      |                                     |
|                                                                                                    |                            |                        |                      |                                     |
| ACI (                                                                                                    |                            | Exam * - Please Select | Exam * Please Select | Exam * - Please Select              |

b. Select appropriate option. Following screen will be displayed.

| PU ≡                                                                                          |                                                                 |                                                                                                    |                               |                                                                                                    |                                                      | Academic Year 2023-20                                                                                                    | 24 👻 Welcome - CL0890                      |
|-----------------------------------------------------------------------------------------------|-----------------------------------------------------------------|----------------------------------------------------------------------------------------------------|-------------------------------|----------------------------------------------------------------------------------------------------|------------------------------------------------------|----------------------------------------------------------------------------------------------------|--------------------------------------------|
| Examination                                                                                   | n Form &                                                        | College                                                                                                  | Verification                  |                                                                                                    |                                                      | <b>a</b> 11                                                                                                    | ome — Examination Form & College Verificat |
|                                                                                               | <b>C</b> -1                                                     | lege *                                                                                                   | P.G.Department of Materials   | E-lana                                                                                                    |                                                      |                                                                                                    |                                            |
| *                                                                                             |                                                                 | ram *                                                                                                    | Master of Science (Materials  |                                                                                                    |                                                      |                                                                                                    |                                            |
| legistration <                                                                                |                                                                 |                                                                                                    |                               |                                                                                                    |                                                      |                                                                                                    |                                            |
| . *                                                                                           | Program T                                                       |                                                                                                    | M.Sc. (Materials Science) Ser |                                                                                                    | *                                                    |                                                                                                    |                                            |
|                                                                                               | E                                                               | xam *                                                                                                    | M.SC. (MATERIALS SCIENCE)     | (FIRST SEMESTER)                                                                                                    | *                                                    |                                                                                                    |                                            |
| ×                                                                                             |                                                                 |                                                                                                    | Un-Freeze                     |                                                                                                    |                                                      |                                                                                                    |                                            |
| .5                                                                                            | Enrolmen                                                        | t No *                                                                                                   | 2020001536 - MOHMMED FAI      | YAJ RASID AHMED MALEK [WHOLE] *                                                                                                    | Find                                                 |                                                                                                    |                                            |
| Student                                                                                       | Details:                                                        |                                                                                                    |                               |                                                                                                    |                                                      |                                                                                                    |                                            |
|                                                                                               | Student                                                         | Name *                                                                                                   | MOHMMED FAIYAJ RASID AHI      | MED MALEK                                                                                                    | Date of Birth                                        | 21/08/2003                                                                                                    |                                            |
|                                                                                               |                                                                 | SP ID *                                                                                                  | 2020001536                    |                                                                                                    | Exam Type *                                          | Regular O Part O ATKT     ATKT     ATKT |                                            |
| Ansy                                                                                          | wering Lanj                                                     | guage *                                                                                                  | Please Select                 | ÷.                                                                                                    | Is Payment Done by SI                                | udent at College / Department ?                                                                                                    | 2                                          |
|                                                                                               | Payment                                                         | Mode *                                                                                                   | Ploase Select                 | 2.                                                                                                    | Student Payment Reference<br>No *                    |                                                                                                    |                                            |
|                                                                                               |                                                                 |                                                                                                    |                               |                                                                                                    | NO                                                   |                                                                                                    |                                            |
| Stude                                                                                         | ent Payment                                                     | t Date *                                                                                                 |                               |                                                                                                    | Student Payment Remarks                              |                                                                                                    |                                            |
| Subject                                                                                       | Principal S<br>Specializ<br>Details:                            | nount *<br>ubject /<br>tation *                                                                          | DD/MM/YYYY<br>797.0000        |                                                                                                    | Student Payment Remarks<br>Syllabus Academic Batch * | MASTER OF SCIENCE (MATERIAL                                                                                                    |                                            |
| Subject  <br>Show 10                                                                          | Fee An<br>Principal S<br>Specialia<br>Details:<br>~ entri       | nount *<br>ubject /<br>tation *                                                                          | -                             | Subject Name                                                                                                    |                                                      | MASTER OF SCIENCE (MATERIAL                                                                                                    | Sourch:                                    |
| Subject                                                                                       | Fee An<br>Principal S<br>Specializ<br>Details:<br>v entri       | nount *<br>ubject /<br>ration *<br>es<br>Subject Gro                                                     | -                             | Subject Name                                                                                                    |                                                      | MASTER OF SCIENCE (MATERIAL                                                                                                    |                                            |
| Subject<br>Show 10<br>Sr No.                                                                  | Fee An<br>Principal S<br>Specializ<br>Details:<br>-> entri      | nount *<br>ubject /<br>tation *                                                                          |                               |                                                                                                    | Syllabus Academic Batch *                            | MASTER OF SCIENCE (MATERIAL                                                                                                    |                                            |
| Subject<br>Show 10<br>Search<br>Search                                                        | Fee An<br>Principal S<br>Specialia<br>Details:<br>< entri       | nount *<br>ubject /<br>tation *<br>es<br>Subject Gro<br>Search                                           | 797.0000                      | Search                                                                                                    | Syllabus Academic Batch *                            | MASTER OF SCIENCE (MATERIAL                                                                                                    |                                            |
| Subject<br>Stew 10<br>Search<br>1<br>2<br>3                                                   | Fee An<br>Principal S<br>Specialia<br>Details:<br>entri         | nount *<br>ubject /<br>tation *<br>es<br>subject Gro<br>Search<br>core cours<br>core cours<br>core cours | 297.0000<br>                  | Search<br>230100510101T551 - BASIC CONCEPTS<br>230100510101T552 - INTERFACIAL ASP<br>230100510101T553 - THIN FILM MATER                                      | Syllabus Academic Batch *                            | MASTER OF SCIENCE (MATERIAL                                                                                                    |                                            |
| Subject<br>Show 10<br>Server<br>1<br>2                                                        | Fee An<br>Principal S<br>Specializ<br>Details:<br>entri<br>th s | nount *<br>ubject /<br>tation *<br>es<br>subject Gro<br>Search<br>CORE COUR:<br>CORE COUR:<br>CORE COUR: | 197.0000<br>                  | Search<br>2301005101017551 - BASIC CONCEPTS<br>2301005101017552 - INTERPACIAL ASP<br>2301005101017553 - THIN FILM MATER<br>2301005101017554 - POLYMER SCIENC | Syllabus Academic Batch *                            | MASTER OF SCIENCE (MATERIAL                                                                                                    |                                            |
| Subject<br>Show is<br>Show is<br>Show<br>Show<br>Show<br>Show<br>Show<br>Show<br>Show<br>Show | Fee An<br>Principal S<br>Specializ<br>Details:                  | nount *<br>ubject /<br>tation *<br>es<br>subject Gro<br>Search<br>core cours<br>core cours<br>core cours | 177.0000<br>                  | Search<br>230100510101T551 - BASIC CONCEPTS<br>230100510101T552 - INTERFACIAL ASP<br>230100510101T553 - THIN FILM MATER                                      | Syllabus Academic Batch *                            | IMASTER OF SCIENCE (MATERIAL                                                                                                    |                                            |

c. Press 'Freeze' Button. Following screen will be displayed.

| 🛞 SPU                         |                       |                                               | Academic Year 2023-2024 | Welcome - SPUADMINISTRATOR                        |
|-------------------------------|-----------------------|-----------------------------------------------|-------------------------|---------------------------------------------------|
| Home                          | Examination Form & Co | ollege Verification                           |                         | Home      Examination Form & College Verification |
| 🚯 Dashboard                   |                       |                                               |                         |                                                   |
| 🚯 Dashboard                   | College *             | P.G.Department of Chemistry                   | *                       |                                                   |
| 😭 Master                      | c Program *           | Master of Science (Chemistry)                 |                         |                                                   |
| Student                       | < Program Term *      | M.Sc. (Chemistry) Semester - 1                | •                       |                                                   |
| 33 Eligibility                | < Exam *              | M.SC. (CHEMISTRY) (FIRST SEMESTER)            |                         |                                                   |
| 503 Fee                       | 4 -                   | Un-Freeze                                     |                         |                                                   |
| 583 Enrolment / PG Registrati | en ¢                  | 2019005638 - HENUBEN RAKESHBHAI PATEL (WHOLE) | Find                    |                                                   |
| 🕿 Report                      | 5                     |                                               | Pind Pind               |                                                   |
| Pre-Examination               | ×                     |                                               |                         |                                                   |
| 🖻 Examiner Appointment        | ×                     |                                               |                         |                                                   |
| Marks Entry                   | *                     |                                               |                         |                                                   |
| 🖉 Result                      | ×                     |                                               |                         |                                                   |
| Reassessment                  | ×.                    |                                               |                         |                                                   |
| ED Migration                  | × .                   |                                               |                         |                                                   |
| CEI Degree                    | *.                    |                                               |                         |                                                   |
| 1 Ph.0                        |                       |                                               |                         |                                                   |

d. Select student and press 'Find button' Following screen will be displayed.

|                                                            |                                                                                                    |                                              |                                                                                                    |                                        | Academic Year            | 2023-2024 | ~ w             |                         |
|------------------------------------------------------------|----------------------------------------------------------------------------------------------------|----------------------------------------------|----------------------------------------------------------------------------------------------------|----------------------------------------|--------------------------|-----------|-----------------|-------------------------|
| Examination Fo                                             | orm & College                                                                                                    | • Verification                               |                                                                                                    |                                        |                          | 🏟 Homi    | e - Examination | Form & College Verifica |
|                                                            | College *                                                                                                    | P.G.Department of Materials Se               | cience                                                                                                    | *                                      |                          |           |                 |                         |
|                                                            | Program *                                                                                                    | Master of Science (Materials Sc              |                                                                                                    | *                                      |                          |           |                 |                         |
| PG Registration <                                          | ogram Term *                                                                                                    | M.Sc. (Materials Science) Seme               |                                                                                                    |                                        |                          |           |                 |                         |
| ation <                                                    | Exam *                                                                                                    | M.SC. (MATERIALS SCIENCE) (F                 |                                                                                                    |                                        |                          |           |                 |                         |
| rks Entry K                                                |                                                                                                    | Un-Freeze                                    |                                                                                                    |                                        |                          |           |                 |                         |
|                                                            | rolment No *                                                                                                    |                                              | AJ RASID AHMED MALEK [WHOLE] *                                                                                                    |                                        |                          |           |                 |                         |
| Student De                                                 |                                                                                                    | 2020001536 - MORMMED FAITA                   | AD RASID AHMED MALER [WHOLE]                                                                                                    | Find                                   |                          |           |                 |                         |
|                                                            | tudent Name *                                                                                                    | MOHMMED FAIYAJ RASID AHME                    | ED MALEK                                                                                                    | Date of Birth                          | 21/08/2003               |           |                 |                         |
| 507                                                        | SP ID *                                                                                                    | 2020001536                                   |                                                                                                    | Exam Type *                            | Regular O Part           | O ATKT    |                 |                         |
| Answeri                                                    | ing Language •                                                                                                    | Please Select                                | 4                                                                                                    | Is Payment Done by Stu                 | ident at College / Depar | tment ? • |                 |                         |
| Pa                                                         | yment Mode *                                                                                                    | Please Select                                |                                                                                                    | Student Payment Reference              |                          |           |                 |                         |
| Student P                                                  | ayment Date *                                                                                                    |                                              |                                                                                                    | No *                                   |                          |           |                 |                         |
|                                                            | Fee Amount *                                                                                                    | BD/MM/YYYY<br>797.0000                       |                                                                                                    | Syllabus Academic Batch *              | MASTER OF SCIENCE (      |           |                 |                         |
| Subject Details:                                           |                                                                                                    |                                              |                                                                                                    |                                        |                          |           |                 |                         |
|                                                            |                                                                                                    |                                              |                                                                                                    |                                        |                          | 5         | Search:         |                         |
| Sr No.                                                     | 11 Subject Gro                                                                                                    | oup Name T                                   | Subject Name                                                                                                    |                                        |                          | ĩ         | Search:         |                         |
|                                                            | 11 Subject Gro                                                                                                    |                                              | Search                                                                                                    | IN MATERIALS SCIENCE                   |                          | Ĩ         | Search:         |                         |
| Sr No.                                                     | 11 Subject Gro                                                                                                    | ISE                                          |                                                                                                    |                                        |                          | ĩ         | Search:         |                         |
| Sr No.<br>Search                                           | LL Subject Gro<br>Search<br>CORE COUR<br>CORE COUR<br>CORE COUR                                                                                      | ise<br>ise<br>ise                            | Search<br>230100510101T551 - BASIC CONCEPTS<br>230100510101T552 - INTERFACIAL ASP<br>230100510101T553 - THIN FILM MATER                                                                                                    | ECTS OF MATERIALS SCIENCE              |                          | L         | Search:         |                         |
| Sr No.<br>Search<br>1<br>2<br>3<br>4                       | Subject Gro           Search           CORE COUR           CORE COUR           CORE COUR           CORE COUR           CORE COUR           CORE COUR | ISE<br>ISE<br>ISE                            | Search<br>230100510101T551 - BASIC CONCEPTS<br>230100510101T552 - INTERFACIAL ASP<br>230100510101T553 - THIN FILM MATER<br>230100510101T554 - POLYMER SCIENC                                                                             | ECTS OF MATERIALS SCIENCE              | _                        | ĩ         | Search:         |                         |
| Sr No.<br>Search<br>1<br>2<br>3                            | LL Subject Gro<br>Search<br>CORE COUR<br>CORE COUR                                                                                                   | 58<br>58<br>58<br>58<br>58<br>58<br>58       | Search<br>230100510101T551 - BASIC CONCEPTS<br>230100510101T552 - INTERFACIAL ASP<br>230100510101T553 - THIN FILM MATER                                                                                                    | ECTS OF MATERIALS SCIENCE              |                          | t         | Search:         |                         |
| sr Ho.<br>Search<br>1<br>2<br>3<br>4<br>5                  | Ill Subject Gro<br>Search<br>CORE COUR<br>CORE COUR<br>CORE COUR<br>CORE COUR<br>CORE COUR                                                           | 55<br>55<br>58<br>58<br>58<br>58<br>58<br>58 | Search<br>2301005101017551 - BASIC CONCEPTS<br>230100510101752 - INTERFACIAL ASP<br>2301005101017553 - THIN FILM MATER<br>2301005101017554 - POLYMER SCIENC<br>2301005101017555 - PRACTICAL5 - I                                         | ECTS OF MATERIALS SCIENCE<br>IALS<br>E |                          | 1         | Search:         |                         |
| <b>57 Ho.</b><br>Search<br>1<br>2<br>3<br>4<br>5<br>5<br>6 | Li Subject Gri<br>Search<br>CORE COUR<br>CORE COUR<br>CORE COUR<br>CORE COUR<br>CORE COUR<br>CORE COUR                                               | 55<br>55<br>58<br>58<br>58<br>58<br>58<br>58 | Search<br>2301005101017531 - BASIC CONCEPTS<br>2301005101017592 - INTERFACIAL ASP<br>2301005101017593 - THIN FILM MATER<br>2301005101017554 - POLYMER SCIENC<br>2301005101017555 - PRACTICAL5 - II<br>2301005101017556 - PRACTICAL5 - II | ECTS OF MATERIALS SCIENCE<br>IALS<br>E |                          | r         | Search:         | us <u>3</u> Next        |

- e. Press 'Submit' button, if the data is ok. If you want to change then press 'Change student subject selection'.
- f. Press 'OK' button from next screen for confirmation.
- g. Do same process for one by one for all students' examination form verification.

a. For Payment receipt from "Pre-Examination" Menu, Select 'Applicant List for Payment (Exam Activity Wise)" option. The following screen will be displayed.

| 💽 SPU                           |                                                   |                  | Academic Year 2023-2024 | Velcome - CL0890                          |
|---------------------------------|---------------------------------------------------|------------------|-------------------------|-------------------------------------------|
| 🕈 Home                          | Applicant List For Payment ( Exam Activity Wise ) |                  | 🏟 Home 🌸 Appl           | licant List For Payment ( Exam Activity W |
| a Dashboard                     |                                                   |                  |                         |                                           |
| 🔹 Dashboard 🛛 🗸 🗸               | Activity *                                        | Examination Form | *                       |                                           |
| ☑ Enrolment / PG Registration < | College *                                         | Please Select    | ×                       |                                           |
| 🕿 Report 🛛 🤞                    | Faculty *                                         | Please Select    | v                       |                                           |
| Pre-Examination <               | Program *                                         | Please Select    | *                       |                                           |
| 🖉 Marks Entry 🛛 🗧               | Program Term *                                    | Please Select    | *                       |                                           |
| ACI <                           | Exam *                                            | Please Select    | ×                       |                                           |
|                                 | Exam Type                                         | Please Select    | *                       |                                           |
|                                 |                                                   | View             |                         |                                           |
|                                 |                                                   |                  |                         |                                           |
|                                 |                                                   |                  |                         |                                           |
|                                 |                                                   |                  |                         |                                           |
|                                 |                                                   |                  |                         |                                           |
|                                 |                                                   |                  |                         |                                           |

b. Select the appropriate option and press 'View' button. Following screen will be displayed.

| 🛞 SPU                         |             |                   |                                 |          |                                                 |                | ar 2023-2024 💙 Welcome - CL0890 😋                        |
|-------------------------------|-------------|-------------------|---------------------------------|----------|-------------------------------------------------|----------------|----------------------------------------------------------|
| # Home                        | Applicant I | list For Paymen   | t ( Exam Activity Wise )        |          |                                                 |                | Home - Applicant List For Payment ( Exam Activity Wise ) |
| 🖚 Dashboard                   | -           |                   | Activity *                      | Examina  | ation Form                                      |                |                                                          |
| 📾 Dashboard <                 |             |                   | College *                       |          | artment of Materials Science                    |                |                                                          |
| Enrolment / PG Registration < |             |                   |                                 |          |                                                 |                |                                                          |
| 🖝 Report                      | Faculty *   |                   |                                 |          | OF SCIENCE                                      |                | ~                                                        |
| Pre-Examination <             |             |                   | Program *                       | Master o | of Science (Materials Science)                  |                |                                                          |
| 🖉 Marks Entry                 |             |                   | Program Term *                  | M.Sc. (M | laterials Science) Semester - 1                 |                | *                                                        |
|                               |             |                   | Exam *                          | M.SC. (M | IATERIALS SCIENCE) (FIRST SEMESTER)             |                | · ·                                                      |
|                               |             |                   | Exam Type                       | Please   | Select                                          |                | *                                                        |
|                               | ExamFo      | orm Student Li    | st:                             | View     |                                                 |                |                                                          |
|                               | Show 10     | ~ entries         |                                 |          |                                                 |                | Search:                                                  |
|                               | □ 15        | Enrolment No      | Student Name                    | Ŧ        | Student Batch                                   | Exam<br>Type I | Payment Done By Student At College                       |
|                               |             | Search            | Search                          |          | Search                                          | Search         | Search                                                   |
|                               |             | 2300510005        | CHAUHAN KEYURKUMAR PANKAJBHAI   | 0        | MASTER OF SCIENCE (MATERIALS SCIENCE) (2023-24) | REGULAR        | Yes                                                      |
|                               |             | 2300510002        | SUTHAR DILIPBHAI GOVINDBHAI     |          | MASTER OF SCIENCE (MATERIALS SCIENCE) (2023-24) | REGULAR        | Yes                                                      |
|                               |             | 2300510001        | KALVANI ANUJ AMBALAL            |          | MASTER OF SCIENCE (MATERIALS SCIENCE) (2023-24) | REGULAR        | Yes                                                      |
|                               |             | 2300510007        | MALEK MOHMMED FAIYAJ RASID AHME | ED       | MASTER OF SCIENCE (MATERIALS SCIENCE) (2023-24) | REGULAR        | Yes                                                      |
|                               |             | 2300510006        | DODIYA MAYANK KAMALESHBHAI      |          | MASTER OF SCIENCE (MATERIALS SCIENCE) (2023-24) | REGULAR        | Yes                                                      |
|                               |             | 2300510003        | ROKAD JAY PARESHBHAI            |          | MASTER OF SCIENCE (MATERIALS SCIENCE) (2023-24) | REGULAR        | Yes                                                      |
|                               |             | 2300510009        | TALA RAHUL RAJESHBHAI           |          | MASTER OF SCIENCE (MATERIALS SCIENCE) (2023-24) | REGULAR        | Yes                                                      |
|                               |             | 2300510004        | MISTRY JENISH PRAVINBHAI        |          | MASTER OF SCIENCE (MATERIALS SCIENCE) (2023-24) | REGULAR        | Yes                                                      |
|                               |             | 2300510008        | MISTRY PREYASHKUMAR HARISHBHAI  |          | MASTER OF SCIENCE (MATERIALS SCIENCE) (2023-24) | REGULAR        | Yes                                                      |
|                               | Showing 1   | to 9 of 9 entries |                                 | Subm     | n                                               |                | Previous 1 Next                                          |

c. Select all students and press 'Submit' button, then after the following screen will be displayed and Examination fee receipt will be generated.

| 📀 SPU                                         | E Academic Year 2023-2024 Velcome - CL0890 0                                                                                                    |
|-----------------------------------------------|----------------------------------------------------------------------------------------------------|
| 🖷 Home                                        | Dashboard 🙆 Home - Dashboard                                                                                                    |
| Dashboard                                     | Activity Examination Form                                                                                                    |
| 🔹 Dashboard 🤇 🤇                               | Activity Payment Activity Name Exam Fees for 2023 2024 Exam - M.SC. (MATERIALS SCIENCE) (FIRST SEMESTER)                                                                                                    |
| Enrolment / PG Registration <                 | Payment No EF2309260000002                                                                                                    |
| Report <                                      | Payment Mode * Please Select                                                                                                    |
| Pre-Examination      K     Marks Entry      K | Total Amount 7173.00                                                                                                    |
| ACI <                                         | No of Student 9                                                                                                    |
|                                               | નોંધ :<br>(1) પેચેન્ટ કર્યો પછી કરજી ચાત પેચેન્ટની રસીદ જનરેટ કરવાની રહેશે.<br>(2) પેચેન્ટ સંબંધીત કોઇ મુશ્કેલી દ્વેચ તો જે - તે બેંકનો ટૉલ ક્રી નંબર ઉપર સંપર્ક કરવાની રહેશે. ઉદાહરણ તરીકે : SBI Toll free Number - 18001234<br>(3) Online Payment, SBI Branch Payment (1 ર કલાક પછી ) NEFT/RTGS ( રૂજ કલાક પછી ) જેવા તમામ કિસ્તામાં Payment Status Pending દ્વેચ તો કરીથી Recon Button ઉપર Click કરવાનું રહેશે.<br>(૪) ઓનલાઇન પેચેન્ટ કર્યા બાદ વિધાર્શીયે, કોલેજ્વે ન (સાત) દિવસમાં Payment Status ચેક કરી લેવું અને ઓનલાઇન પેચેન્ટ શક પછા જાય ત્યારે યુનિવર્સિટી ખાતે જે - તે ફેકલ્ટી / સેકશનને તેની જણ કરવાની રહેશે, આઠ<br>દિવસની સમય મર્ચાદા બાદ ચુનિવર્સિટી બ્રોઇ જવાબદારી રહેશે નર્દ્ધ<br>(૫) You can trace your transaction status on given link: Click Here<br>(5) Further, you are requested to raise the complaints through SBIEPAY Complain Management Portal for proper tracking of complaint. Click Here |
|                                               | Design By Guj Info Petro Limited                                                                                                    |